# LilyPond

# Extender

El tipografiador de música

## El equipo de desarrolladores de LilyPond

Este archivo explica la forma de extender las funcionalidades de LilyPond versión 2.25.20.

 $\sqrt{1 - \frac{1}{2}}$ 

✡ ✠

Para mayor información sobre la forma en que este manual se relaciona con el resto de la documentación, o para leer este manual en otros formatos, consulte Sección "Manuales" en Información general.

 $\sqrt{2\pi}$ 

Si le falta algún manual, encontrará toda la documentación en <https://lilypond.org/>.

Copyright  $\odot$  2003–2023 por los autores. La traducción de la siguiente nota de copyright se ofrece como cortesía para las personas de habla no inglesa, pero únicamente la nota en inglés tiene validez legal.

✡ ✠

The translation of the following copyright notice is provided for courtesy to non-English speakers, but only the notice in English legally counts.

Se otorga permiso para copiar, distribuir y/o modificar este documento bajo los términos de la Licencia de Documentación Libre de GNU, versión 1.1 o cualquier versión posterior publicada por la Free Software Foundation; sin ninguna de las secciones invariantes. Se incluye una copia de esta licencia dentro de la sección titulada "Licencia de Documentación Libre de GNU".

Permission is granted to copy, distribute and/or modify this document under the terms of the GNU Free Documentation License, Version 1.1 or any later version published by the Free Software Foundation; with no Invariant Sections. A copy of the license is included in the section entitled "GNU Free Documentation License".

Para la versión de LilyPond 2.25.20

# Índice General

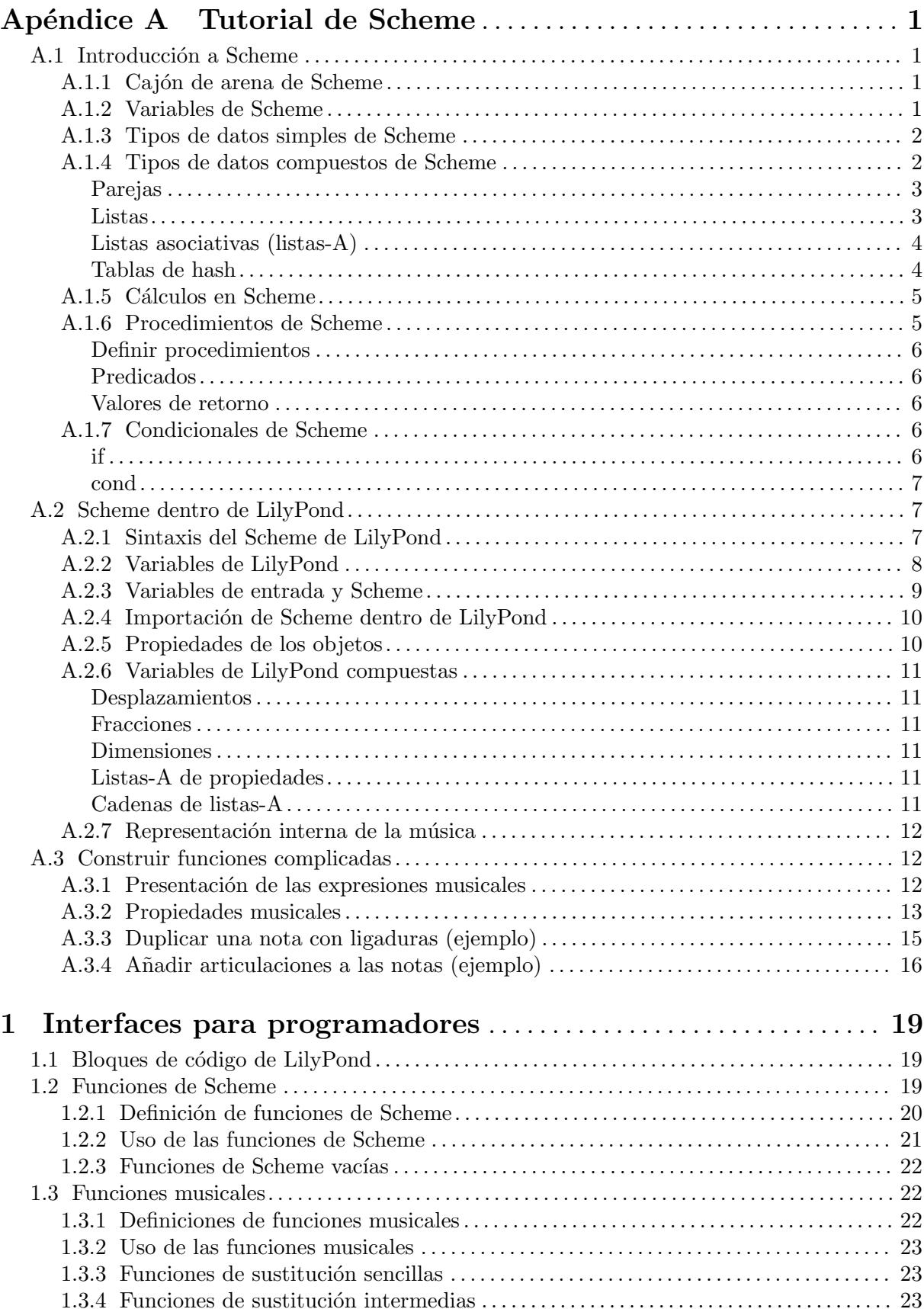

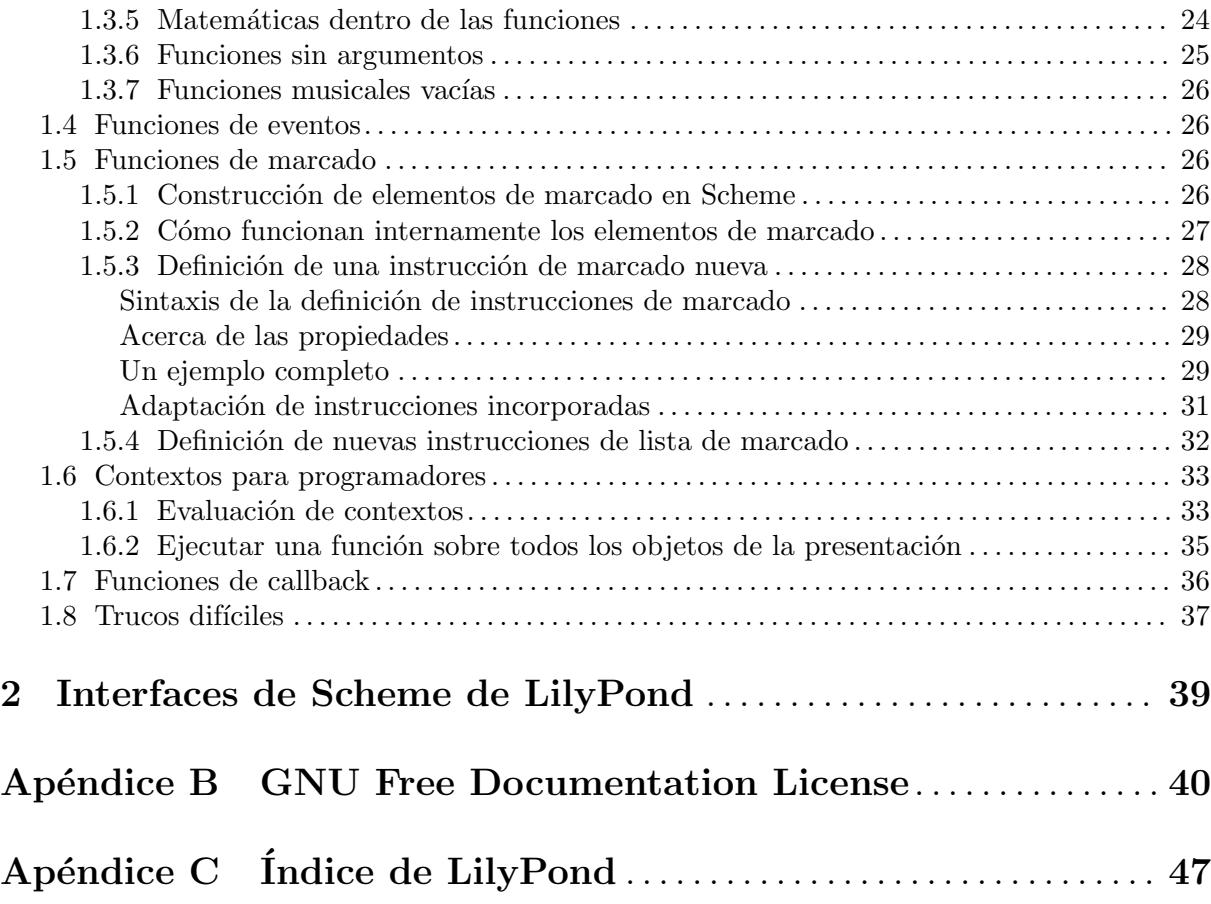

## <span id="page-3-0"></span>Apéndice A Tutorial de Scheme

LilyPond utiliza el lenguaje de programación Scheme, tanto como parte de la sintaxis del código de entrada, como para servir de mecanismo interno que une los m´odulos del programa entre s´ı. Esta sección es una panorámica muy breve sobre cómo introducir datos en Scheme. Si quiere saber más sobre Scheme, consulte <https://www.schemers.org>.

LilyPond utiliza la implementación GNU Guile de Scheme, que está basada en el estándar "R5RS" del lenguaje. Si está aprendiendo Scheme para usarlo con LilyPond, no se recomienda trabajar con una implementación distinta (o que se refiera a un estándar diferente). Hay información sobre Guile en <https://www.gnu.org/software/guile/>. El estándar de Scheme "R5RS" se encuentra en <https://www.schemers.org/Documents/Standards/R5RS/>.

## A.1 Introducción a Scheme

Comenzaremos con una introducción a Scheme. Para esta breve introducción utilizaremos el intérprete Guile para explorar la manera en que el lenguaje funciona. Una vez nos hayamos familiarizado con Scheme, mostraremos c´omo se puede integrar el lenguaje en los archivos de LilyPond.

## A.1.1 Cajón de arena de Scheme

La instalación de LilyPond incluye también la de la implementación Guile de Scheme. Sobre casi todos los sistemas puede experimentar en una "caja de arena" de Scheme abriendo una ventana del terminal y tecleando 'guile'. En algunos sistemas, sobre todo en Windows, podría necesitar ajustar la variable de entorno GUILE\_LOAD\_PATH a la carpeta ../usr/share/guile/1.8 dentro de la instalación de LilyPond (para conocer la ruta completa a esta carpeta, consulte Sección "Otras fuentes de información" en Manual de Aprendizaje). Como alternativa, los usuarios de Windows pueden seleccionar simplemente 'Ejecutar' del menú Inicio e introducir 'guile'.

Sin embargo, está disponible un cajón de arena de Scheme listo para funcionar con todo LilyPond cargado, con esta instrucción de la línea de órdenes:

```
lilypond scheme-sandbox
```
Una vez está funcionando el cajón de arena, verá un indicador del sistema de Guile:

#### guile>

Podemos introducir expresiones de Scheme en este indicador para experimentar con Scheme. Si quiere usar la biblioteca readline de GNU para una más cómoda edición de la línea de órdenes de Scheme, consulte el archivo ly/scheme-sandbox.ly para más información. Si ya ha activado la biblioteca readline para las sesiones de Guile interactivas fuera de LilyPond, debería funcionar también en el cajón de arena.

## A.1.2 Variables de Scheme

Las variables de Scheme pueden tener cualquier valor válido de Scheme, incluso un procedimiento de Scheme.

Las variables de Scheme se crean con define:

```
guile> (define a 2)
guile>
```
Las variables de Scheme se pueden evaluar en el indicador del sistema de guile, simplemente tecleando el nombre de la variable:

```
guile> a
2
guile>
```
<span id="page-4-0"></span>Las variables de Scheme se pueden imprimir en la pantalla utilizando la función display:

```
guile> (display a)
2guile>
```
Observe que el valor 2 y el indicador del sistema guile se muestran en la misma línea. Esto se puede evitar llamando al procedimiento de nueva línea o imprimiendo un carácter de nueva línea.

```
guile> (display a)(newline)
2
guile> (display a)(display "\n")
2
guile>
```
Una vez que se ha creado una variable, su valor se puede modificar con set!:

```
guile> (set! a 12345)
guile> a
12345
guile>
```
## A.1.3 Tipos de datos simples de Scheme

El concepto más básico de un lenguaje son sus tipos de datos: números, cadenas de caracteres, listas, etc. He aquí una lista de los tipos de datos que son de relevancia respecto de la entrada de LilyPond.

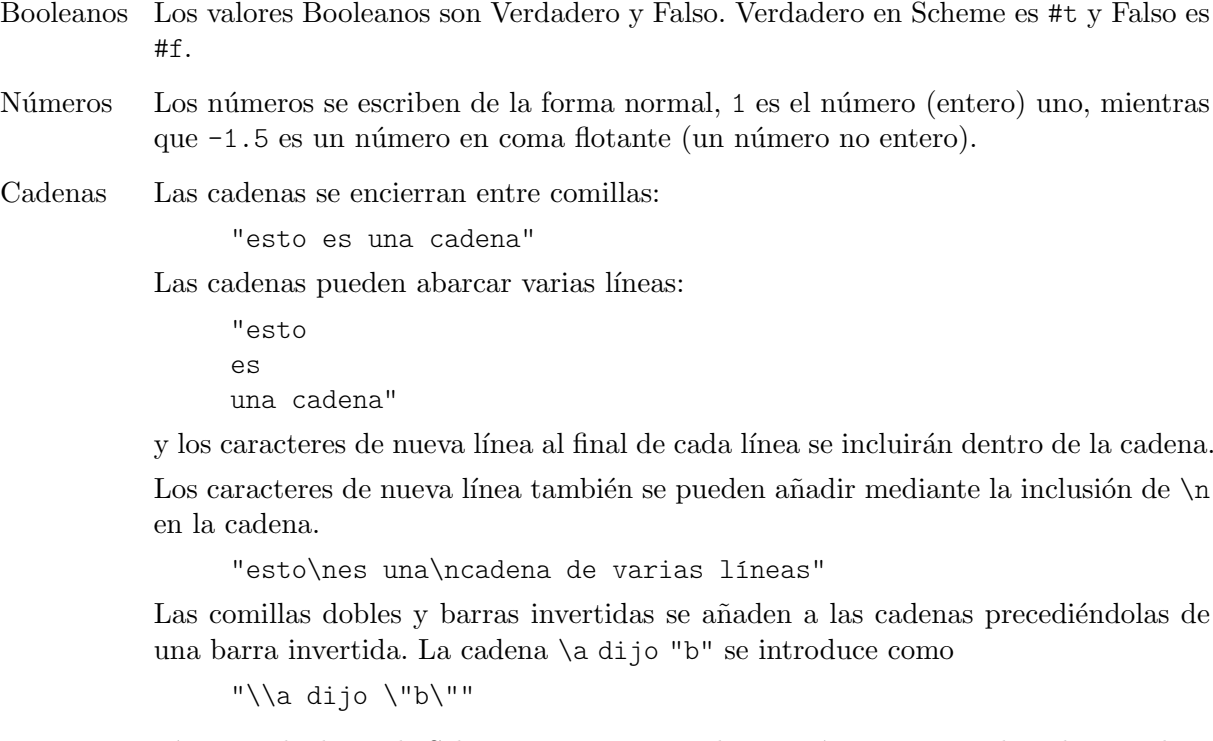

Existen más tipos de datos de Scheme que no se estudian aquí. Para ver un listado completo, consulte la guía de referencia de Guile, [https://www.gnu.org/software/guile/docs/docs-1.](https://www.gnu.org/software/guile/docs/docs-1.8/guile-ref/Simple-Data-Types.html) [8/guile-ref/Simple-Data-Types.html](https://www.gnu.org/software/guile/docs/docs-1.8/guile-ref/Simple-Data-Types.html).

#### A.1.4 Tipos de datos compuestos de Scheme

También existen tipos de datos compuestos en Scheme. Entre los tipos más usados en la programación de LilyPond se encuentran las parejas, las listas, las listas-A y las tablas de hash.

#### <span id="page-5-0"></span>Parejas

El tipo fundacional de datos compuestos de Scheme es la pareja. Como se espera por su nombre, una pareja son dos valores unidos en uno solo. El operador que se usa para formar una pareja se llama cons.

```
guile> (cons 4 5)
(4.5)guile>
```
Observe que la pareja se imprime como dos elementos rodeados por paréntesis y separados por un espacio, un punto  $(.)$  y otro espacio. El punto no es un punto decimal, sino más bien un indicador de pareja.

Las parejas también se pueden introducir como valores literales precediéndolos de un carácter de comilla simple o apóstrofo.

```
guile> '(4 + 5)(4.5)guile>
```
Los dos elementos de una pareja pueden ser cualquier valor válido de Scheme:

```
guile> (cons #t #f)
(#t . #f)
guile> '("bla-bla" . 3.1415926535)
("bla-bla" . 3.1415926535)
guile>
```
Se puede accede al primero y segundo elementos de la pareja mediante los procedimientos de Scheme car y cdr, respectivamente.

```
guile> (define mipareja (cons 123 "Hola")
... )
guile> (car mipareja)
123
guile> (cdr mipareja)
"Hola"
guile>
```
Nota: cdr se pronuncia "could-er", según Sussman y Abelson, véase [https://mitpress.mit.](https://mitpress.mit.edu/sites/default/files/sicp/full-text/book/book-Z-H-14.html#footnote_Temp_133) [edu/sites/default/files/sicp/full-text/book/book-Z-H-14.html#footnote\\_Temp\\_133](https://mitpress.mit.edu/sites/default/files/sicp/full-text/book/book-Z-H-14.html#footnote_Temp_133)

### Listas

Una estructura de datos muy común en Scheme es la *lista*. Formalmente, una lista 'bien hecha' se define como la lista vacía, representada como '() y con longitud cero, o bien como una pareja cuyo cdr es a su vez una lista más corta.

Existen muchas formas de crear listas. Quizá la más común es con el procedimiento list:

guile> (list 1 2 3 "abc" 17.5)

(1 2 3 "abc" 17.5)

La representación de una lista como elementos individuales separados por espacios y encerrada entre paréntesis es realmente una forma compacta de las parejas con punto que constituyen la lista, donde el punto e inmediatamente un paréntesis de apertura se suprimen junto al paréntesis de cierre correspondiente. Sin esta compactación, la salida habría sido

 $(1$  .  $(2$  .  $(3$  .  $("abc"$  .  $(17.5 \t . ())))))$ 

De igual forma que con la salida, una lista puede escribirse (después de haber añadido un apóstrofo para evitar su interpretación como una llamada de función) como una lista literal encerrando sus elementos entre paréntesis:

guile> '(17 23 "fulano" "mengano" "zutano")

<span id="page-6-0"></span>(17 23 "fulano" "mengano" "zutano")

Las listas son una parte fundamental de Scheme. De hecho, Scheme se considera un dialecto de Lisp, donde 'lisp' es una abreviatura de 'List Processing' (proceso de listas). Todas las expresiones de Scheme son listas.

### Listas asociativas (listas-A)

Un tipo especial de listas son las listas asociativas o listas-A. Se puede usar una lista-A para almacenar datos para su fácil recuperación posterior.

Las listas-A son listas cuyos elementos son parejas. El car de cada elemento se llama *clave*, y el cdr de cada elemento se llama valor. El procedimiento de Scheme assoc se usa para recuperar un elemento de la lista-A, y cdr se usa para recuperar el valor:

```
guile> \text{(define mi-lista-a '((1 . "A") (2 . "B") (3 . "C")))}guile> mi-lista-a
((1, "A") (2, "B") (3, "C"))guile> (assoc 2 mi-lista-a)
(2 \cdot "B")guile> (cdr (assoc 2 mi-lista-a))
"B"
guile>
```
Las listas-A se usan mucho en LilyPond para almacenar propiedades y otros datos.

#### Tablas de hash

Estructuras de datos que se utilizan en LilyPond de forma ocasional. Una tabla de hash es similar a una matriz, pero los índices de la matriz pueden ser cualquier tipo de valor de Scheme, no sólo enteros.

Las tablas de hash son más eficientes que las listas-A si hay una gran cantidad de datos que almacenar y los datos cambian con muy poca frecuencia.

La sintaxis para crear tablas de hash es un poco compleja, pero veremos ejemplos de ello en el c´odigo fuente de LilyPond.

```
guile> (define h (make-hash-table 10))
guile> h
#<hash-table 0/31>
guile> (hashq-set! h 'key1 "val1")
"val1"
guile> (hashq-set! h 'key2 "val2")
"val2"
guile> (hashq-set! h 3 "val3")
"val3"
```
Los valores se recuperan de las tablas de hash mediante hashq-ref.

```
guile> (hashq-ref h 3)
"val3"
guile> (hashq-ref h 'key2)
"val2"
guile>
```
Las claves y los valores se recuperan como una pareja con hashq-get-handle. Esta es la ´ forma preferida, porque devuelve #f si no se encuentra la clave.

guile> (hashq-get-handle h 'key1) (key1 . "val1") guile> (hashq-get-handle h 'frob) <span id="page-7-0"></span>#f guile>

## A.1.5 Cálculos en Scheme

Scheme se puede usar para hacer cálculos. Utiliza sintaxis prefija. Sumar 1 y 2 se escribe como  $(+ 1 2)$  y no como el tradicional  $1 + 2$ .

guile> (+ 1 2) 3

Los cálculos se pueden anidar; el resultado de una función se puede usar para otro cálculo.

```
guile> (+ 1 (* 3 4))
13
```
Estos cálculos son ejemplos de evaluaciones; una expresión como  $(* 3 4)$  se sustituye por su valor 12.

Los cálculos de Scheme son sensibles a las diferencias entre enteros y no enteros. Los cálculos enteros son exactos, mientras que los no enteros se calculan con los límites de precisión adecuados:

```
guile> (/ 7 3)
7/3
guile> (/ 7.0 3.0)
2.33333333333333
```
Cuando el intérprete de Scheme encuentra una expresión que es una lista, el primer elemento de la lista se trata como un procedimiento a evaluar con los argumentos del resto de la lista. Por tanto, todos los operadores en Scheme son operadores prefijos.

Si el primer elemento de una expresión de Scheme que es una lista que se pasa al intérprete no es un operador o un procedimiento, se produce un error:

```
guile> (1 2 3)
Backtrace:
In current input:
  52: 0* [1 2 3]
<unnamed port>:52:1: In expression (1 2 3):
<unnamed port>:52:1: Wrong type to apply: 1
ABORT: (misc-error)
guile>
```
Aquí podemos ver que el intérprete estaba intentando tratar el 1 como un operador o procedimiento, y no pudo hacerlo. De aquí que el error sea "Wrong type to apply: 1".

As´ı pues, para crear una lista debemos usar el operador de lista, o podemos precederla de un apóstrofo para que el intérprete no trate de evaluarla.

```
guile> (list 1 2 3)
(1 2 3)
guile> '(1 2 3)
(1 2 3)
guile>
```
Esto es un error que puede aparecer cuando trabaje con Scheme dentro de LilyPond.

## A.1.6 Procedimientos de Scheme

Los procedimientos de Scheme son expresiones de Scheme ejecutables que devuelven un valor resultante de su ejecución. También pueden manipular variables definidas fuera del procedimiento.

#### <span id="page-8-0"></span>Definir procedimientos

Los procedimientos se definen en Scheme con define:

```
(define (nombre-de-la-función arg1 arg2 ... argn)
expresión-de-scheme-que-devuelve-un-valor)
```
Por ejemplo, podemos definir un procedimiento para calcular la media:

guile> (define (media x y)  $\left(\frac{1}{x} + x \right)^2$ )) guile> media #<procedure media (x y)>

Una vez se ha definido un procedimiento, se llama poniendo el nombre del procedimiento dentro de una lista. Por ejemplo, podemos calcular la media de 3 y 12:

guile> (media 3 12) 15/2

## Predicados

Los procedimientos de Scheme que devuelven valores booleanos se suelen llamar *predicados*. Por convenio (pero no por necesidad), los nombres de predicados acaban en un signo de interrogación:

```
guile> (define (menor-que-diez? x) (< x 10))
guile> (menor-que-diez? 9)
#t.guile> (menor-que-diez? 15)
#f
```
#### Valores de retorno

Los procedimientos de Scheme siempre devuelven un valor de retorno, que es el valor de la ´ultima expresi´on ejecutada en el procedimiento. El valor de retorno puede ser cualquier valor de Scheme válido, incluso una estructura de datos compleja o un procedimiento.

A veces, el usuario quiere tener varias expresiones de Scheme dentro de un procedimiento. Existen dos formas en que se pueden combinar distintas expresiones. La primera es el procedimiento begin, que permite evaluar varias expresiones, y devuelve el valor de la última expresión.

```
guile> (begin (+ 1 2) (- 5 8) (* 2 2))
4
```
La segunda forma de combinar varias expresiones es dentro de un bloque let. Dentro de un bloque let, se crean una serie de ligaduras o asignaciones, y después se evalúa una secuencia de expresiones que pueden incluir esas ligaduras o asignaciones. El valor de retorno del bloque let es el valor de retorno de la última sentencia del bloque let:

```
guile> (let ((x 2) (y 3) (z 4)) (display (+ x y)) (display (- z 4))
... (+ ( * x y) ( / z x)))508
```
## A.1.7 Condicionales de Scheme

### if

Scheme tiene un procedimiento if:

(if expresión-de-prueba expresión-de-cierto expresión-de-falso)

expresión-de-prueba es una expresión que devuelve un valor booleano. Si expresión-de-prueba devuelve #t, el procedimiento if devuelve el valor de la expresión-de-cierto, en caso contrario devuelve el valor de la expresión-de-falso.

guile> (define a 3)

```
guile> (define b 5)
guile> (if (> a b) "a es mayor que b" "a no es mayor que b")
"a no es mayor que b"
```
### cond

Otro procedimiento condicional en Scheme es cond:

```
(cond (expresi´on-de-prueba-1 secuencia-de-expresiones-resultante-1)
      (expresión-de-prueba-2 secuencia-de-expresiones-resultante-2)
      ...
```

```
(expresión-de-prueba-n secuencia-de-expresiones-resultante-n))
```
Por ejemplo:

```
guile> (define a 6)
guile> (define b 8)
guile> (cond ((< a b) "a es menor que b")
... ((= a b) "a es igual a b")
... ((> a b) "a es mayor que b"))
"a es menor que b"
```
## A.2 Scheme dentro de LilyPond

### <span id="page-9-1"></span>A.2.1 Sintaxis del Scheme de LilyPond

El intérprete Guile forma parte de LilyPond, lo que significa que se puede incluir Scheme dentro de los archivos de entrada de LilyPond. Existen varios m´etodos para incluir Scheme dentro de LilyPond.

La manera más sencilla es utilizar el símbolo de almohadilla # antes de una expresión de Scheme.

Ahora bien, el código de entrada de LilyPond se estructura en elementos y expresiones, de forma parecida a c´omo el lenguaje humano se estructura en palabras y frases. LilyPond tiene un analizador léxico que reconoce elementos indivisibles (números literales, cadenas de texto, elementos de Scheme, nombres de nota, etc.), y un analizador que entiende la sintaxis, la Gramática de LilyPond (Sección "LilyPond grammar" en Guía del colaborador). Una vez que sabe que se aplica una regla sintáctica concreta, ejecuta las acciones asociadas con ella.

El m´etodo del s´ımbolo de almohadilla # para incrustar Scheme se adapta de forma natural a este sistema. Una vez que el analizador léxico ve un símbolo de almohadilla, llama al lector de Scheme para que lea una expresión de Scheme completa (que puede ser un identificador, una expresión encerrada entre paréntesis, o algunas otras cosas). Después de que se ha leído la expresión de Scheme, se almacena como el valor de un elemento SCM TOKEN de la gramática. Después de que el analizador sintáctico ya sabe cómo hacer uso de este elemento, llama a Guila para que evalúe la expresión de Scheme. Dado que el analizador sintáctico suele requerir un poco de lectura por delante por parte del analizador léxico para tomar sus decisiones de análisis sintáctico, esta separación de lectura y evaluación entre los analizadores léxico y sintáctico es justamente lo que se necesita para mantener sincronizadas las ejecuciones de expresiones de LilyPond y de Scheme. Por este motivo se debe usar el símbolo de almohadilla # para llamar a Scheme siempre que sea posible.

Otra forma de llamar al intérprete de Scheme desde LilyPond es el uso del símbolo de dólar \$ en lugar de la almohadilla para introducir las expresiondes de Scheme. En este caso, LilyPond evalúa el código justo después de que el analizador léxico lo ha leído. Comprueba el tipo resultante de la expresión de Scheme y después selecciona un tipo de elemento (uno de los varios elementos xxx IDENTIFIER dentro de la sintaxis) para él. Crea una copia del valor y la usa como valor del <span id="page-10-0"></span>elemento. Si el valor de la expresión es vacío (El valor de Guile de  $\ast$ unspecified $\ast$ ), no se pasa nada en absoluto al analizador sintáctico.

Este es, de hecho, el mismo mecanismo exactamente que LilyPond emplea cuando llamamos ´ a cualquier variable o función musical por su nombre, como \nombre, con la única diferencia de que el nombre viene determinado por el analizador l´exico de LilyPond sin consultar al lector de Scheme, y así solamente se aceptan los nombres de variable consistentes con el modo actual de LilyPond.

La acción inmediata de \$ puede llevar a alguna que otra sorpresa, véase Sección A.2.4 [Importación de Scheme dentro de LilyPond, página 10. La utilización de # donde el analizador sintáctico lo contempla es normalmente preferible. Dentro de las expresiones musicales, aquellas que se crean utilizando # se interprentan como música. Sin embargo, no se copian antes de ser utilizadas. Si forman parte de alguna estructura que aún podría tener algún uso, quizá tenga que utilizar explícitamente ly: music-deep-copy.

También existen los operadores de 'división de listas' \$@ y #@ que insertan todos los elementos de una lista dentro del contexto circundante.

Ahora echemos un vistazo a algo de código de Scheme real. Los procedimientos de Scheme se pueden definir dentro de los archivos de entrada de LilyPond:

```
#(define (media a b c) ( ( + a b c) 3))
```
Observe que los comentarios de LilyPond  $(\% y \frac{\pi}{\sigma})$  no se pueden utilizar dentro del código de Scheme, ni siquiera dentro de un archivo de entrada de LilyPond, porque es el intérprete Guile, y no el analizador léxico de LilyPond, el que está leyendo la expresión de Scheme. Los comentarios en el Scheme de Guile se introducen como sigue:

```
; esto es un comentario de una línea
#!
 Esto es un comentario de bloque (no anidable) estilo Guile
 Pero se usan rara vez por parte de los Schemers
 y nunca dentro del código fuente de LilyPond
!#
```
Durante el resto de esta sección, supondremos que los datos se introducen en un archivo de m´usica, por lo que a˜nadiremos una almohadilla # al principio de cada una de las expresiones de Scheme.

Todas las expresiones de Scheme del nivel jerárquico superior dentro de un archivo de entrada de LilyPond se pueden combinar en una sola expresión de Scheme mediante la utilización del operador begin:

```
#(begin
  (define fulanito 0)
  (define menganito 1))
```
## A.2.2 Variables de LilyPond

Las variables de LilyPond se almacenan internamente en la forma de variables de Scheme. Así,

 $d$ oce = 12

```
equivale a
```
#(define doce 12)

Esto significa que las variables de LilyPond están disponibles para su uso dentro de expresiones de Scheme. Por ejemplo, podríamos usar

veintiCuatro =  $(* 2 doce)$ 

lo que daría lugar a que el número  $24$  se almacenase dentro de la variable veintiCuatro de LilyPond (y de Scheme).

<span id="page-11-0"></span>El lenguaje Scheme permite la modificación de expresiones complejas in situ y LilyPond hace uso de esta 'modificación in situ' al usar funciones musicales. Pero cuando las expresiones musicales se almacenan dentro de variables en lugar de ser introducidas directamente, lo que habitualmente se espera cuando se pasan a funciones musicales sería que el valor original quedase intacto. As´ı pues, cuando se referencia una variable musical con la barra invertida (como \veintiCuatro), LilyPond crea una copia del valor musical de tal variable para utilizarla dentro de la expresión musical circundante, en lugar de usar el valor de la variable directamente.

Por ello, las expresiones musicales de Scheme escritas con la sintasis de almohadilla # deberían utilizarse para cualquier material creado 'partiendo de cero' (o que se ha copiado explícitamente) en lugar de utilizarse para referenciar música directamente.

#### Véase también

Manual de extensión: Sección A.2.1 [Sintaxis del Scheme de LilyPond], página 7.

#### A.2.3 Variables de entrada y Scheme

El formato de entrada contempla la noción de variables: en el siguiente ejemplo, se asigna una expresión musical a una variable con el nombre traLaLa.

traLaLa =  $\{ c'4 d'4 \}$ 

También hay una forma de ámbito: en el ejemplo siguiente, el bloque \layout también contiene una variable traLaLa, que es independiente de la \traLaLa externa.

traLaLa =  $\{ c'4 d'4 \}$ \layout { traLaLa = 1.0 }

En efecto, cada archivo de entrada constituye un ámbito, y cada bloque  $\heasuredangle$  \midi y \layout son ´ambitos anidados dentro del ´ambito de nivel superior.

Tanto las variables como los ámbitos están implementados en el sistema de módulos de Guile. A cada ámbito se adjunta un módulo anónimo de Scheme. Una asignación de la forma:

traLaLa =  $\{ c'4 d'4 \}$ 

se convierte internamente en una definición de Scheme:

(define traLaLa Valor Scheme de `...')

Esto significa que las variables de LilyPond y las variables de Scheme se pueden mezclar con libertad. En el ejemplo siguiente, se almacena un fragmento de música en la variable traLaLa, y se duplica usando Scheme. El resultado se importa dentro de un bloque \score por medio de una segunda variable twice:

```
traLaLa = {c'4 d'4}
```

```
#(define newLa (map ly:music-deep-copy
  (list traLaLa traLaLa)))
#(define twice
  (make-sequential-music newLa))
```
**\twice**

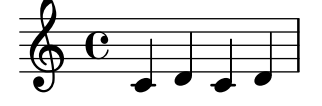

En realidad, éste es un ejemplo bastante interesante. La asignación solo tiene lugar después de que el analizador sintáctico se ha asegurado de que no sigue nada parecido a  $\addlyrics$ , de manera que necesita comprobar lo que viene a continuación. Lee el símbolo # y la expresión de Scheme siguiente sin evaluarla, de forma que puede proceder a la asignación, y posteriormente ejecutar el código de Scheme sin problema.

#### <span id="page-12-0"></span>A.2.4 Importación de Scheme dentro de LilyPond

El ejemplo anterior muestra cómo 'exportar' expresiones musicales desde la entrada al intérprete de Scheme. Lo contrario también es posible. Colocándolo después de \$, un valor de Scheme se interpreta como si hubiera sido introducido en la sintaxis de LilyPond. En lugar de definir \twice, el ejemplo anterior podría también haberse escrito como

\$(make-sequential-music newLa)

Podemos utilizar \$ con una expresión de Scheme en cualquier lugar en el que usaríamos \nombre despu´es de haber asignado la expresi´on de Scheme a una variable nombre. Esta sustitución se produce dentro del 'analizador léxico', de manera que LilyPond no llega a darse cuenta de la diferencia.

Sin embargo, existe un inconveniente, el de la medida del tiempo. Si hubiésemos estado usando \$ en vez de # para definir newLa en el ejemplo anterior, la siguiente definición de Scheme habría fracasado porque traLaLa no habría sido definida aún. Para ver una explicación de este problema de momento temporal, véase Sección A.2.1 [Sintaxis del Scheme de LilyPond], página 7.

Un conveniente aspecto posterior pueden ser los operadores de 'división de listas'  $\mathcal{L} \times \mathcal{L}$ para la inserción de los elementos de una lista dentro del contexto circundante. Utilizándolos, la última parte del ejemplo se podría haber escrito como

... { #@newLa }

...

Aquí, cada elemento de la lista que está almacenado en newLa se toma en secuencia y se inserta en la lista, como si hubiésemos escrito

```
{ #(first newLa) #(second newLa) }
```
Ahora bien, en todas esas formas, el código de Scheme se evalúa en el momento en que el código de entrada aún se está procesando, ya sea en el analizador léxico o en el analizador sintáctico. Si necesitamos que se ejecute en un momento posterior, debemos consultar Sección 1.2.3 [Funciones de Scheme vacías], página 22, o almacenarlo dentro de un procedimiento:

```
#(define (nopc)
  (ly:set-option 'point-and-click #f))
...
#(nopc)
{ c'4 }
```
### Advertencias y problemas conocidos

No es posible mezclar variables de Scheme y de LilyPond con la opción  $--$ safe.

### A.2.5 Propiedades de los objetos

Las propiedades de los objetos se almacenan en LilyPond en forma de cadenas de listas-A, que son listas de listas-A. Las propiedades se establecen a˜nadiendo valores al principio de la lista de propiedades. Las propiedades se leen extrayendo valores de las listas-A.

El establecimiento de un valor nuevo para una propiedad requiere la asignación de un valor a la lista-A con una clave y un valor. La sintaxis de LilyPond para hacer esto es la siguiente:

\override Stem.thickness = #2.6

Esta instrucción ajusta el aspecto de las plicas. Se añade una entrada de lista-A ' (thickness . 2.6) a la lista de propiedades de un objeto Stem. thickness se mide a partir del grosor de las líneas del pentagrama, y así estas plicas serán 2.6 veces el grosor de las líneas del pentagrama. Esto hace que las plicas sean casi el doble de gruesas de lo normal. Para distinguir entre

<span id="page-13-0"></span>las variables que se definen en los archivos de entrada (como veintiCuatro en el ejemplo anterior) y las variables de los objetos internos, llamaremos a las últimas 'propiedades' y a las primeras 'variables.' As´ı, el objeto plica tiene una propiedad thickness (grosor), mientras que veintiCuatro es una variable.

### A.2.6 Variables de LilyPond compuestas

### Desplazamientos

Los desplazamientos bidimensionales (coordenadas X e Y) se almacenan como parejas. El car del desplazamiento es la coordenada X, y el cdr es la coordenada Y.

\override TextScript.extra-offset = #'(1 . 2)

Esto asigna la pareja (1 . 2) a la propiedad extra-offset del objeto TextScript. Estos números se miden en espacios de pentagrama, y así esta instrucción mueve el objeto un espacio de pentagrama a la derecha, y dos espacios hacia arriba.

Los procedimientos para trabajar con desplazamientos están en scm/lily-library.scm.

## Fracciones

Las fracciones tal y como se utilizan por parte de LilyPond se almacenan, de nuevo, como parejas, esta vez de enteros sin signo. Mientras que Scheme es capaz de representar números racionaes como un tipo nativo, musicalmente '2/4' y '1/2' no son lo mismo, y necesitamos poder distinguir entre ellos. De igual forma, no existe el concepto de 'fracciones' negativas en LilyPond. Así pues, 2/4 en LilyPond significa (2 . 4) en Scheme, y #2/4 en LilyPond significa 1/2 en Scheme.

#### Dimensiones

Las parejas se usan también para almacenar intervalos, que representan un rango de números desde el mínimo (el car) hasta el máximo (el cdr). Los intervalos se usan para almacenar las dimensiones en X y en Y de los objetos imprimibles. Para dimensiones en X, el car es la coordenada X de la parte izquierda, y el cdr es la coordenada X de la parte derecha. Para las dimensiones en Y, el car es la coordenada inferior, y el cdr es la coordenada superior.

Los procedimientos para trabajar con intervalos están en scm/lily-library.scm. Se deben usar estos procedimientos siempre que sea posible, para asegurar la consistencia del código.

### Listas-A de propiedades

Una lista-A de propiedades es una estructura de datos de LilyPond que es una lista-A cuyas claves son propiedades y cuyos valores son expresiones de Scheme que dan el valor deseado de la propiedad.

Las propiedades de LilyPond son símbolos de Scheme, como por ejemplo 'thickness.

## Cadenas de listas-A

Una cadena de listas-A es una lista que contiene listas-A de propiedades.

El conjunto de todas las propiedades que se aplican a un grob se almacena por lo general como una cadena de listas-A. Para poder encontrar el valor de una propiedad determinada que debería tener un grob, se busca por todas las listas-A de la cadena, una a una, tratando de encontrar una entrada que contenga la clave de la propiedad. Se devuelve la primera entrada de lista-A que se encuentre, y el valor es el valor de la propiedad.

El procedimiento de Scheme chain-assoc-get se usa normalmente para obtener los valores de propiedades.

### <span id="page-14-0"></span>A.2.7 Representación interna de la música

Internamente, la música se representa como una lista de Scheme. La lista contiene varios elementos que afectan a la salida impresa. El análisis sintáctico es el proceso de convertir la música de la representación de entrada de LilyPond a la representación interna de Scheme.

Cuando se analiza una expresión musical, se convierte en un conjunto de objetos musicales de Scheme. La propiedad definitoria de un objeto musical es que ocupa un tiempo. El tiempo que ocupa se llama *duración*. Las duraciones se expresan como un número racional que mide la longitud del objeto musical en redondas.

Un objeto musical tiene tres clases de tipos:

- nombre musical: Cada expresión musical tiene un nombre. Por ejemplo, una nota lleva a un Sección "NoteEvent" en Referencia de Funcionamiento Interno, y \simultaneous lleva a una Sección "SimultaneousMusic" en Referencia de Funcionamiento Interno. Hay una lista de todas las expresiones disponibles en el manual de Referencia de funcionamiento interno, bajo el epígrafe Sección "Music expressions" en Referencia de Funcionamiento Interno.
- 'type' (tipo) o interface: Cada nombre musical tiene varios 'tipos' o interfaces, por ejemplo, una nota es un event, pero tambi´en es un note-event, un rhythmic-event, y un melodic-event. Todas las clases de música están listadas en el manual de Referencia de funcionamiento interno, bajo el epígrafe Sección "Music classes" en Referencia de Funcionamiento Interno.
- objeto de C++: Cada objeto musical está representado por un objeto de la clase Music de  $C++$ .

La información real de una expresión musical se almacena en propiedades. Por ejemplo, un Sección "NoteEvent" en Referencia de Funcionamiento Interno tiene propiedades pitch y duration que almacenan la altura y la duración de esa nota. Hay una lista de todas la propiedades disponibles en el manual de Referencia de funcionamiento interno, bajo el epígrafe Sección "Music properties" en [Referencia de Funcionamiento Interno](#page-15-1).

Una expresión musical compuesta es un objeto musical que contiene otros objetos musicales dentro de sus propiedades. Se puede almacenar una lista de objetos dentro de la propiedad elements de un objeto musical, o un único objeto musical 'hijo' dentro de la propiedad element. Por ejemplo, Sección "SequentialMusic" en Referencia de Funcionamiento Interno tiene su hijo dentro de elements, y Sección "GraceMusic" en Referencia de Funcionamiento Interno tiene su argumento único dentro de element. El cuerpo de una repetición se almacena dentro de la propiedad element de Sección "RepeatedMusic" en Referencia de Funcionamiento Interno, y las alternativas dentro de elements.

## A.3 Construir funciones complicadas

Esta sección explica cómo reunir la información necesaria para crear funciones musicales complicadas.

### <span id="page-14-1"></span>A.3.1 Presentación de las expresiones musicales

Si se está escribiendo una función musical, puede ser muy instructivo examinar cómo se almacena internamente una expresión musical. Esto se puede hacer con la función musical \displayMusic.

```
{
  \displayMusic { c'4\f }
}
```
imprime lo siguiente:

```
(make-music
  'SequentialMusic
```

```
'elements
(list (make-music
        'NoteEvent
        'articulations
        (list (make-music
                'AbsoluteDynamicEvent
                'text
                "f"))
        'duration
        (ly:make-duration 2 0 1/1)
        'pitch
        (ly:make-pitch 0 0 0))))
```
De forma predeterminada, LilyPond imprime estos mensajes sobre la consola junto al resto de los mensajes. Para separar estos mensajes y guardar el resultado de \display{LOQUESEA}, puede especificar que se use un puerto de salida opcional:

```
{
  \displayMusic #(open-output-file "display.txt") { c'4\f }
}
```
Esto sobreescribe el archivo de salida anterior cada vez ques e llama; si necesitamos escribir más de una expresión, debemos usar una variable para el puerto y reutilizarla:

```
{
  port = #(open-output-file "display.txt")
  \displayMusic \port { c'4\f }
  \displayMusic \port { d'4 }
  #(close-output-port port)
}
```
El manual de Guile describe los puertos detalladamente. Solo es realmente necesario cerrar el puerto si necesitamos leer el archivo antes de que LilyPond termine; en el primer ejemplo, no nos hemos molestado en hacerlo.

Un poco de reformateo hace a la información anterior más fácil de leer:

```
(make-music 'SequentialMusic
  'elements (list
     (make-music 'NoteEvent
               'articulations (list
       (make-music 'AbsoluteDynamicEvent
 'text
 "f"))
       'duration (ly:make-duration 2 0 1/1)
       'pitch (ly:make-pitch 0 0 0))))
```
Una secuencia musical { ... } tiene el nombre SequentialMusic, y sus expresiones internas se almacenan coma una lista dentro de su propiedad 'elements. Una nota se representa como un objeto NoteEvent (que almacena las propiedades de duración y altura) con información adjunta (en este caso, un evento AbsoluteDynamicEvent con una propiedad "f" de texto) almacenada en su propiedad articulations.

\displayMusic devuelve la música que imprime en la consola, y por ello se interpretará al tiempo que se imprime en la consola. Para evitar la interpretación, escriba \void antes de \displayMusic.

## <span id="page-15-1"></span>A.3.2 Propiedades musicales

Veamos un ejemplo:

```
someNote = c'
\displayMusic \someNote
==->(make-music
  'NoteEvent
  'duration
  (ly:make-duration 2 0 1/1)
  'pitch
  (ly:make-pitch 0 0 0))
```
El objeto NoteEvent es la representación de someNote. Sencillo. ¿Y si ponemos el c' dentro de un acorde?

```
someNote = \langle c' \rangle\displayMusic \someNote
===(make-music
  'EventChord
  'elements
  (list (make-music
           'NoteEvent
           'duration
           (ly:make-duration 2 0 1/1)
           'pitch
           (ly:make-pitch 0 0 0))))
```
Ahora el objeto NoteEvent es el primer objeto de la propiedad 'elements de someNote.

La función display-scheme-music es la función que se usa por parte de \displayMusic para imprimir la representación de Scheme de una expresión musical.

```
#(display-scheme-music (first (ly:music-property someNote 'elements)))
==-\times(make-music
  'NoteEvent
  'duration
  (ly:make-duration 2 0 1/1)
  'pitch
  (ly:make-pitch 0 0 0))
```
Después se accede a la altura de la nota a través de la propiedad 'pitch del objeto NoteEvent:

```
#(display-scheme-music
   (ly:music-property (first (ly:music-property someNote 'elements))
                      'pitch))
==->
```

```
(ly:make-pitch 0 0 0)
```
La altura de la nota se puede cambiar estableciendo el valor de esta propiedad 'pitch.

```
#(set! (ly:music-property (first (ly:music-property someNote 'elements))
                          'pitch)
       (ly:make-pitch 0 1 0)) ;; establecer la altura a d'.
\displayLilyMusic \someNote
===>
d'4
```
## <span id="page-17-0"></span>A.3.3 Duplicar una nota con ligaduras (ejemplo)

Supongamos que queremos crear una función que convierte una entrada como a en {  $a(a)$  }. Comenzamos examinando la representación interna de la música con la que queremos terminar.

```
\displayMusic{ a'( a') }
==-\times(make-music
  'SequentialMusic
  'elements
  (list (make-music
          'NoteEvent
          'articulations
          (list (make-music
                   'SlurEvent
                   'span-direction
                   -1))
          'duration
          (ly:make-duration 2 0 1/1)
          'pitch
          (ly:make-pitch 0 5 0))
        (make-music
          'NoteEvent
          'articulations
          (list (make-music
                   'SlurEvent
                   'span-direction
                   1))
          'duration
          (ly:make-duration 2 0 1/1)
          'pitch
          (ly:make-pitch 0 5 0))))
```
La mala noticia es que las expresiones SlurEvent se deben añadir 'dentro' de la nota (dentro de la propiedad articulations).

Ahora examinamos la entrada.

```
\displayMusic a'
---<(make-music
  'NoteEvent
  'duration
  (ly:make-duration 2 0 1/1)
  'pitch
  (ly:make-pitch 0 5 0))))
```
Así pues, en nuestra función, tenemos que clonar esta expresión (de forma que tengamos dos notas para construir la secuencia), añadir SlurEvent a la propiedad 'articulations de cada una de ellas, y por último hacer una secuencia SequentialMusic con los dos elementos NoteEvent. Para añadir a una propiedad, es útil saber que una propiedad no establecida se lee como '(), la lista vacía, así que no se requiere ninguna comprobación especial antes de que pongamos otro elemento delante de la propiedad articulations.

```
doubleSlur = #(define-music-function (note) (ly:music?)
         "Return: { note ( note ) }.
         `note' is supposed to be a single note."
```

```
(let ((note2 (ly:music-deep-copy note)))
  (set! (ly:music-property note 'articulations)
        (cons (make-music 'SlurEvent 'span-direction -1)
              (ly:music-property note 'articulations)))
  (set! (ly:music-property note2 'articulations)
        (cons (make-music 'SlurEvent 'span-direction 1)
              (ly:music-property note2 'articulations)))
  (make-music 'SequentialMusic 'elements (list note note2))))
```
### A.3.4 A˜nadir articulaciones a las notas (ejemplo)

La manera fácil de añadir articulación a las notas es juxtaponer dos expresiones musicales. Sin embargo, supongamos que queremos escribir una función musical que lo haga.

Una \$variable dentro de la notación  $\#\{\ldots\}\$ es como una \variable normal en la notación clásica de LilyPond. Podríamos escribir

{ \music -. -> }

pero a los efectos de este ejemplo, aprenderemos ahora c´omo hacerlo en Scheme. Empezamos examinando nuestra entrada y la salida deseada.

```
% input
\displayMusic c4
---<(make-music
  'NoteEvent
  'duration
  (ly:make-duration 2 0 1/1)
  'pitch
  (ly:make-pitch -1 0 0))))
=====
% desired output
\displayMusic c4->
==-\times(make-music
  'NoteEvent
  'articulations
  (list (make-music
          'ArticulationEvent
          'articulation-type 'accent))
  'duration
  (ly:make-duration 2 0 1/1)
  'pitch
  (ly:make-pitch -1 0 0))
```
Vemos que una nota (c4) se representa como una expresión NoteEvent. Para añadir una articulación de acento, se debe añadir una expresión ArticulationEvent a la propiedad articulations de la expresión NoteEvent.

Para construir esta función, empezamos con

```
(define (add-accent note-event)
  "Add an accent ArticulationEvent to the articulations of `note-event',
 which is supposed to be a NoteEvent expression."
  (set! (ly:music-property note-event 'articulations)
        (cons (make-music 'ArticulationEvent
                'articulation-type 'accent)
```

```
(ly:music-property note-event 'articulations)))
note-event)
```
La primera línea es la forma de definir una función en Scheme: el nombre de la función es add-accent, y tiene una variable llamada note-event. En Scheme, el tipo de variable suele quedar claro a partir de su nombre (jesto también es una buena práctica en otros lenguajes de programación!)

"Add an accent..."

es una descripción de lo que hace la función. No es estrictamente necesaria, pero de igual forma que los nombres claros de variable, es una buena práctica.

Se preguntará por qué modificamos el evento de nota directamente en lugar de trabajar sobre una copia (se puede usar  $ly: music-deep-copy$  para ello). La razón es un contrato silencioso: se permite que las funciones musicales modifiquen sus argumentos; o bien se generan partiendo de cero (como la entrada del usuario) o están ya copiadas (referenciar una variable de música con '\name' o la música procedente de expresiones de Scheme inmediatas ' $(\ldots)$ ' proporcionan una copia). Dado que sería ineficiente crear copias innecesarias, el valor devuelto de una función musical no se copia. Así pues, para cumplir dicho contrato, no debemos usar ningún argumento más de una vez, y devolverlo cuenta como una vez.

En un ejemplo anterior, hemos construido música mediante la repetición de un argumento musical dado. En tal caso, al menos una repetidión tuvo que ser una copia de sí misma. Si no lo fuese, podrían ocurrir cosas muy extrañas. Por ejemplo, si usamos \relative o \transpose sobre la música resultante que contiene los mismos elementos varias veces, estarían sujetos varias veces a la relativización o al transporte. Si los asignamos a una variable de música, se rompe el curso porque hacer referencia a '\name' crear´a de nuevo una copia que no retiene la identidad de los elementos repetidos.

Ahora bien, aun cuando la función anterior no es una función musical, se usará normalmente dentro de funciones musicales. As´ı pues, tiene sentido obedecer el mismo convenio que usamos para las funciones musicales: la entrada puede modificarse para producir la salida, y el código que llama es responsable de crear las copias si a´un necesita el propio argumento sin modificar. Si observamos las propias funciones de LilyPond como music-map, veremos que se atienen a los mismos principios.

¿En qu´e punto nos encontramos? Ahora tenemos un note-event que podemos modificar, no a causa de la utilización de ly: music-deep-copy sino por una explicación muy desarrollada. Añadimos el acento a su propiedad de lista 'articulations.

(set! place new-value)

Aquí, lo que queremos establecer (el 'place') es la propiedad 'articulations de la expresión note-event.

(ly:music-property note-event 'articulations)

 $ly: music-property$  es la función ustilizada para acceder a las propiedades musicales (las 'articulations, 'duration, 'pitch, etc, que vemos arriba en la salida de \displayMusic). El nuevo valor es la antigua propiedad 'articulations, con un elemento adicional: la expresión ArticulationEvent, que copiamos a partir de la salida de \displayMusic,

```
(cons (make-music 'ArticulationEvent
        'articulation-type 'accent)
      (ly:music-property result-event-chord 'articulations))
```
Se usa cons para añadir un elemento a la parte delantera de una lista sin modificar la lista original. Esto es lo que queremos: la misma lista de antes, más la nueva expresión ArticulationEvent. El orden dentro de la propiedad 'articulations no tiene importancia aqu´ı.

Finalmente, una vez hemos añadido la articulación de acento a su propiedad articulations, podemos devolver note-event, de aquí la última línea de la función.

Ahora transformamos la función add-accent en una función musical (es cuestión de un poco de aderezo sintáctico y una declaración del tipo de su argumento).

```
addAccent = #(define-music-function (note-event)
                                     (ly:music?)
 "Add an accent ArticulationEvent to the articulations of `note-event',
 which is supposed to be a NoteEvent expression."
  (set! (ly:music-property note-event 'articulations)
        (cons (make-music 'ArticulationEvent
                'articulation-type 'accent)
              (ly:music-property note-event 'articulations)))
 note-event)
```
A continuación verificamos que esta función musical funciona correctamente:

\displayMusic \addAccent c4

## <span id="page-21-0"></span>1 Interfaces para programadores

Se pueden realizar trucos avanzados mediante el uso de Scheme. Si no está familiarizado con Scheme, le conviene leer nuestro tutorial de Scheme, Apéndice A [Tutorial de Scheme], página 1.

## <span id="page-21-1"></span>1.1 Bloques de código de LilyPond

La creación de expresiones musicales en Scheme puede ser una tarea tediosa porque a veces presentan muchos niveles de profundidad de anidamiento y el c´odigo resultante es grande. Para algunas tareas sencillas, esto puede evitarse utilizando bloques de código de LilyPond, que permiten usar la sintaxis ordinaria de LilyPond dentro de Scheme.

Los bloques de código de LilyPond tienen el siguiente aspecto:

```
#{ código de LilyPond #}
```
He aquí un ejemplo trivial:

```
ritpp = #(define-event-function () ()
   #{ ^"rit." \pp #}
)
{ c'4 e'4\ritpp g'2 }
                    \vec{p}\overline{\phantom{a}}\overline{\bullet}\oint \mathbf{e}rit.
                     \frac{1}{2}
```
Los bloques de código de LilyPond se pueden usar en cualquier lugar en el que se pueda escribir código de Scheme. El lector de Scheme en efecto se modifica para que pueda incorporar bloques de c´odigo de LilyPond y pueda ocuparse de las expresiones de Scheme incrustadas que comienzan por \$ y #.

El lector extrae el bloque de código de LilyPond y genera una llamada en tiempo de ejecución al analizador sintáctico para que interprete el código de LilyPond. Las expresiones de Scheme incrustadas en el código de LilyPond se evalúan dentro del entorno léxico del bloque de código de LilyPond, de manera que puede accederse a todas las variables locales y los parámetros de función que están disponibles en el punto en que se escribe el bloque de código de LilyPond. Las variables definidas en otros módulos de Scheme, como los módulos que contienen bloques \header y \layout, no est´an accesibles como variables de Scheme, es decir, precedidas de #, pero se puede acceder a ellas como variables de LilyPond, es decir, precedidas de \.

Toda la música generada dentro del bloque de código tiene su 'origin' establecido a la localización actual del puntero de entrada.

Un bloque de código de LilyPond puede contener cualquier cosa que podríamos utilizar en la parte derecha de una asignación. Además, un bloque de LilyPond vacío corresponde a una expresión musical vacía, y un bloque de LilyPond que contiene varios eventos musicales se convierte en una expresión de música secuencial.

## 1.2 Funciones de Scheme

Las funciones de Scheme son procedimientos de Scheme que pueden crear expresiones de Scheme a partir de c´odigo de entrada escrito en la sintaxis de LilyPond. Se pueden llamar desde prácticamente cualquier lugar en el que se permita el uso de # para la especificación de un valor en sintaxis de Scheme. Mientras que Scheme tiene funciones propias, este capítulo se ocupa de las funciones *sintácticas*, funciones que reciben argumentos especificados en la sintaxis de LilyPond.

## <span id="page-22-0"></span>1.2.1 Definición de funciones de Scheme

La forma general de la definición de una función de Scheme es:

```
funcion =
#(define-scheme-function
     (\text{arg1 arg2} \dots)(tipo1? tipo2? ...)
   cuerpo)
```
donde

argN n-ésimo argumento.

typeN? Un predicado de tipo de Scheme para el que argN debe devolver #t. También existe una forma especial (predicate? default) para especificar argumentos opcionales. Si el argumento actual no está presente cuando se ll ama a la función, el valor predeterminado se emplea en sustitución. Los valores predeterminados se evalúan en tiempo de definición (; incluyendo los bloques de código de LilyPond!), de manera que se necesitamos un valor por omisión calculado en tiempo de ejecución, debemos escribir en su lugar un valor especial que podamos reconocer fácilmente. Si escribimos el predicado entre paréntesis pero no lo seguimos por el valor predeterminado, se usa #f como valor por omisión. Los valores por omisión no se verifican con *predicate?* en tiempo de definición ni en tiempo de ejecución: es nuestra responsabilidad tratar con los valores que especifiquemos. Los valores por omisión que son expresiones musicales se copian mientras se establece origin a la ubicación actual del cursor de entrada.

cuerpo una secuencia de formas de Scheme que se evalúan ordenadamente; la última forma de la secuencia se usa como el valor de retorno de la función de Scheme. Puede contener bloques de código de LilyPond encerrados entre llaves con almohadillas ( $\#\{\dots,\#\}$ ), como se describe en Sección 1.1 [Bloques] de código de LilyPond], página 19. Dentro de los bloques de c´odigo de LilyPond, use el s´ımbolo # para hacer referencia a argumentos de función (p.ej. '#arg1') o para iniciar una expresión en línea de Scheme que contenga argumentos de función (p.ej. '#(cons arg1 arg2)'). Donde las expresiones de Scheme normales que usan # no funcionan, podríamos necesitar volver a expresiones de Scheme inmediatas que usan \$, como por ejemplo '\$music'.

Si nuestra función devuelve una expresión musical, recibe un valor origin útil.

La idoneidad de los argumentos para los predicados viene determinada mediante llamadas reales al predicado después de que LilyPond ya las ha convertido en una expresión de Scheme. Como consecuencia, el argumento se puede especificar en la sintaxis de Scheme si se desea (precedido de # o como resultado de haber llamado a una función de Scheme), pero LilyPond también convierte algunas construcciones de LilyPond en Scheme antes de hacer efectivamente la comprobación del predicado sobre ellas. Actualmente se encuentran entre ellas la música, los post-eventos, las cadenas simples (entrecomilladas o no), los n´umeros, los elementos de marcado y de listas de <span id="page-23-0"></span>marcado, score (partitura), book (libro), bookpart (parte de libro), las definiciones de contexto y los bloques de definición de salida.

LilyPond resuelve algunas ambigüedades mediante la comprobación con funciones de predicado:  $i$ es '-3' un post-evento de digitación o un número negativo?  $i$ Es "a" 4 en el modo de letra una cadena seguida por un número, o un evento de letra con la duración 4? LilyPond prueba el predicado del argumento sobre diversas interpretaciones sucesivas hasta que lo consigue, con un orden dise˜nado para minimizar las interpretaciones poco consistentes y la lectura por adelantado.

Por ejemplo, un predicado que acepta tanto expresiones musicales como alturas consideraría que c'' es una altura en lugar de una expresión musical. Las duraciones o post-eventos que siguen inmediatamente, cambian dicha interpretación. Es mejor evitar los predicados excesivamente permisivos como scheme? cuando la aplicación requeriría tipos de argumento más específicos.

Para ver una lista de los predicados de tipo disponibles, consulte Sección "Predicados de tipo predefinidos" en Referencia de la Notación.

### Véase también

Referencia de la notación: Sección "Predicados de tipo predefinidos" en Referencia de la Notación.

Archivos instalados: lily/music-scheme.cc, scm/c++.scm, scm/lily.scm.

### 1.2.2 Uso de las funciones de Scheme

Las funciones de Scheme se pueden llamar casi desde cualquier lugar en que puede escribirse una expresión de Scheme que comience con la almohadilla #. Llamamos a una función de Scheme escribiendo su nombre precedido de la barra invertida \, y seguido por sus argumentos. Una vez que un argumento opcional no corresponde a ning´un argumento, LilyPond se salta este argumento y todos los que le siguen, sustituyéndolos por su valor por omisión especificado, y 'recupera' el argumento que no correspondía al lugar del siguiente argumento obligatorio. Dado que el argumento recuperado necesita ir a algún lugar, los argumentos opcionales no se consideran realmente opcionales a no ser que vayan seguidos de un argumento obligatorio.

Existe una excepción: si escribimos \default en el lugar de un argumento opcional, este argumento y todos los argumentos opcionales que le siguen se saltan y se sustituyen por sus valores predeterminados. Esto funciona incluso si no sigue ningún argumento obligatorio porque \default no necesita recuperarse. Las instrucciones mark y key hacen uso de este truco para ofrecer su comportamiento predeterminado cuando van seguidas solamente por \default.

Aparte de los lugares en que se requiere un valor de Scheme hay ciertos sitios en que se aceptan expresiones de almohadilla # y se evalúan por sus efectos secundarios, pero por lo demás se ignoran. Son, mayormente, los lugares en que también sería aceptable colocar una asignación.

Dado que no es buena idea devolver valores que puedan malinterpretarse en algún contexto, debería usar funciones de Scheme normales solo para los casos en que siempre se devuelve un valor útil, y usar funciones de Scheme vacías (véase Sección 1.2.3 [Funciones de Scheme vacías], [p´agina 22](#page-24-0)) en caso contrario.

Por conveniencia, las funciones de Scheme también se pueden llamar directamente desde Scheme, puenteando al analizador sintáctico de LilyPond. Su nombre puede utilizarse como el nombre de una función corriente. La comprobación de tipo de los argumentos y el salto de los argumentos opcionales tiene lugar de la misma forma que cuando se llama desde dentro de LilyPond, tomando el valor de Scheme \*unspecified\* el papel de la palabra reservada \default para saltar explícitamente argumentos opcionales.

#### <span id="page-24-0"></span>1.2.3 Funciones de Scheme vacías

En ocasiones, un procedimiento se ejecuta con el objeto de llevar a cabo alguna acción más que para devolver un valor. Algunos lenguajes de programación (como C y Scheme) usan las funciones para los dos conceptos y se limitan a descartar el valor devuelto (usualmente haciendo que cualquier expresión pueda actuar como instrucción, ignorando el resultado devuelto). Esto puede parecer inteligente pero es propenso a errores: casi todos los compiladores de C de hoy en día emiten advertencias cuando se descarta una expresión no vacía. Para muchas funciones que ejecutan una acción, los estándares de Scheme declaran que el valor de retorno sea no especificado. Guile, el intérprete de Scheme de LilyPond, tiene un valor único \*unspecified\* que en tales casos devuelve de forma usual (como cuando se usa directamente set! sobre una variable), pero desgraciadamente no de forma consistente.

Definir una función de LilyPond con define-void-function asegura que se devuelve este valor especial, el único valor que satisface el predicado void?.

```
noApuntarYPulsar =
#(define-void-function
    ()
     ()
   (ly:set-option 'point-and-click #f))
...
\noApuntarYPulsar % desactivar la función de apuntar y pulsar
```
Si queremos evaluar una expresión sólo por su efecto colateral y no queremos que se interprete ningún valor que pueda devolver, podemos hacerlo anteponiendo el prefijo \void:

```
\void #(hashq-set! some-table some-key some-value)
```
De esta forma podemos asegurar que LilyPond no asignará ningún significado al valor devuelto, independientemente de dónde lo encuentre. También funciona para funciones musicales como \displayMusic.

## 1.3 Funciones musicales

Las funciones musicales son procedimientos de Scheme que pueden crear automáticamente expresiones musicales, y se pueden usar para simplificar enormemente el archivo de entrada.

### 1.3.1 Definiciones de funciones musicales

La forma general para definir funciones musicales es:

```
funcion =
#(define-music-function
     (\text{arg1 arg2} \dots)(tipo1? tipo2? ...)
   cuerpo)
```
de forma bastante análoga a Sección 1.2.1 [Definición de funciones de Scheme], página 20. Lo más probable es que el *cuerpo* sea un Sección 1.1 [Bloques de código de LilyPond], página 19.

Para ver una lista de los predicados de tipo disponibles, consulte Sección "Predicados de tipo predefinidos" en Referencia de la Notación.

#### Véase también

Referencia de la notación: Sección "Predicados de tipo predefinidos" en Referencia de la Notación.

Archivos de inicio: lily/music-scheme.cc, scm/c++.scm, scm/lily.scm.

## <span id="page-25-0"></span>1.3.2 Uso de las funciones musicales

Una 'función musical' debe devolver una expresión que se corresponda con el predicado ly:music?. Esto hace que las llamadas a funciones musicales sean aproopiadas como argumentos del tipo ly: music? para otra llamada a una función musical.

Si se usa una llamada a función musical dentro de otros contextos, el contexto puede aplicar restricciones semánticas adicionales.

- En el nivel superior dentro de una expresión musical no se acepta ningún post-evento.
- Cuando una función musical (a diferencia de una función de evento) devuelve una expresión del tipo post-event, LilyPond requiere uno de los indicadores de dirección con nombre  $(-,$ ^, y \_) para poder integrar adecuadamente el post-evento producido por la llamada a la función musical dentro de la expresión circundante.
- Como componente de un acorde. La expresión devuelta debe ser del tipo rhythmic-event, probablemente un NoteEvent.

Se pueden aplicar funciones 'polimórficas', como \tweak, a los post-eventos, componentes de acordes y expresiones musicales del nivel superior.

### 1.3.3 Funciones de sustitución sencillas

Una función de sustitución sencilla es una función musical cuya expresión musical de salida está escrita en código de LilyPond y contiene argumentos de la función en la expresión de salida. Están descritas en Sección "Ejemplos de funciones de sustitución" en Referencia de la Notación.

## 1.3.4 Funciones de sustitución intermedias

Las funciones de sustitución intermedias contienen una mezcla de código de Scheme y de Lily-Pond dentro de la expresión musical que se devuelve.

Algunas instrucciones \override requieren un argumento que consiste en una pareja de números (llamada una *célula cons* en Scheme).

La pareja se puede pasar directamente dentro de la función musical, usando una variable pair?:

```
barraManual =
#(define-music-function
     (principio-final)
     (pair?)
   #{
     \once \override Beam.positions = #principio-final
   #})
\relative c' {
  \barraManual #'(3 . 6) c8 d e f
}
```
De forma alternativa, los números que componen la pareja se pueden pasar como argumentos separados, y el código de Scheme que se ha usado para crear la pareja se puede incluir dentro de la expresión musical:

```
manualBeam =
#(define-music-function
     (beg end)
     (number? number?)
   #f\once \override Beam.positions = #(cons beg end)
   #})
```

```
\relative c' {
    \manualBeam #3 #6 c8 d e f
}
                      \overline{\phantom{a}}\overline{\phantom{a}}\oint_0 \mathbf{G}
```
Las propiedades se mantienen conceptualmente utilizando una pila por cada propiedad, por cada grob y por cada contexto. Las funciones musicales pueden requerir la sobreescritura de una o varias propiedades durante el tiempo de duración de la función, restaurándolas a sus valores previos antes de salir. Sin embargo, las sobreescrituras normales extraen y descartan la cima de la pila de propiedades actual antes de introducir un valor en ella, de manera que el valor anterior de la propiedad se pierde cuando se sobreescribe. Si se quiere preservar el valor anterior, hay que preceder la instrucción \override con la palabra clave \temporary, así:

\temporary \override ...

El uso de \temporary hace que se borre la propiedad (normalmente fijada a un cierto valor) pop-first de la sobreescritura, de forma que el valor anterior no se extrae de la pila de propiedades antes de poner en ella el valor nuevo. Cuando una instrucción \revert posterior extrae el valor sobreescrito temporalmente, volverá a emerger el valor anterior.

En otras palabras, una llamada a  $\tem{b}$   $\overrightarrow{c}$  y a continuación otra a  $\text{revert}$ sobre la misma propiedad, tiene un valor neto que es nulo. De forma similar, la combinación en secuencia de \temporary y \undo sobre la misma música que contiene las sobreescrituras, tiene un efecto neto nulo.

He aquí un ejemplo de una función musical que utiliza lo expuesto anteriormente. El uso de \temporary asegura que los valores de las propiedades cross-staff y style se restauran a la salida a los valores que tenían cuando se llamó a la función crossStaff. Sin \temporary, a la salida se habrían fijado los valores predeterminados.

```
crossStaff =
#(define-music-function (notes) (ly:music?)
  (_i "Create cross-staff stems")
  #{
  \temporary \override Stem.cross-staff = #cross-staff-connect
  \temporary \override Flag.style = #'no-flag
  #notes
  \revert Stem.cross-staff
  \revert Flag.style
#})
```
## 1.3.5 Matemáticas dentro de las funciones

Las funciones musicales pueden contar con programación de Scheme además de la simple sustitución:

```
AltOn =#(define-music-function
     (mag)
     (number?)
   #{
     \override Stem.length = #(* 7.0 mag)
     \override NoteHead.font-size =
```

```
#(inexact->exact (* (/ 6.0 (log 2.0)) (log mag)))
   #})
AltOff = {
  \revert Stem.length
  \revert NoteHead.font-size
}
\relative {
  c'2 \AltOn #0.5 c4 c
  \AltOn #1.5 c c \AltOff c2
}
          \overline{\phantom{a}}\oint_0 \mathbf{c}
```
Este ejemplo se puede reescribir de forma que pase expresiones musicales:

```
withAlt =
#(define-music-function
     (mag music)
     (number? ly:music?)
   #{
     \override Stem.length = #(* 7.0 mag)
     \override NoteHead.font-size =
       #(inexact->exact (* (/ 6.0 (log 2.0)) (log mag)))
     #music
     \revert Stem.length
     \revert NoteHead.font-size
   #})
\relative {
  c'2 \withAlt #0.5 { c4 c }
  \withAlt #1.5 { c c } c2
}
  \oint_0^1 e^{i \theta}
```
## 1.3.6 Funciones sin argumentos

En casi todos los casos, una función sin argumentos se debe escribir con una variable:

```
dolce = \markup{ \italic \bold dolce }
```
Sin embargo, en raras ocasiones puede ser de utilidad crear una función musical sin argumentos:

```
mostrarNumeroDeCompas =
#(define-music-function
     ()
     ()
   (if (eq? #t (ly:get-option 'display-bar-numbers))
       #{ \once \override Score.BarNumber.break-visibility = ##f #}
       #{#}))
```
<span id="page-28-0"></span>Para la impresión real de los números de compás donde se llama a esta función, invoque a lilypond con

```
lilypond -d display-bar-numbers ARCHIVO.ly
```
### 1.3.7 Funciones musicales vacías

Una función musical debe devolver una expresión musical. Si quiere ejecutar una función exclusivamente por sus efectos secundarios, debería usar define-void-function. Pero puede haber casos en los que a veces queremos producir una expresión musical, y a veces no (como en el ejemplo anterior). Devolver una expresión musical void (vacía) por medio de  $\#\{\,\,\,\#\}$  lo hace posible.

## 1.4 Funciones de eventos

Para usar una función musical en el lugar de un evento, tenemos que escribir un indicador de dirección antes de ella. Pero a veces, ello hace que se pierda la correspondencia con la sintaxis de las construcciones que queremos sustituir. Por ejemplo, si queremos escribir instrucciones de matiz dinámico, éstos se adjuntan habitualmente sin indicador de dirección, como c'\pp. He aquí una forma de escribir indicaciones dinámicas arbitrarias:

```
dyn=#(define-event-function (arg) (markup?)
         (make-dynamic-script arg))
\relative { c'\dyn pfsss }
```
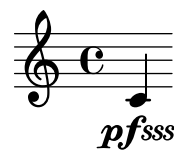

Podríamos hacer lo mismo usando una función musical, pero entonces tendríamos que escribir siempre un indicador de dirección antes de llamarla, como  $c-\d$ yn pfsss.

## 1.5 Funciones de marcado

Los elementos de marcado están implementados como funciones de Scheme especiales que producen un objeto Stencil dada una serie de argumentos.

### <span id="page-28-1"></span>1.5.1 Construcción de elementos de marcado en Scheme

Las expresiones de marcado se representan internamente en Scheme usando el macro markup:

```
(markup expr)
```
Para ver una expresión de marcado en su forma de Scheme, utilice la instrucción \displayScheme:

```
\displayScheme
\markup {
 \column {
    \line { \bold \italic "hola" \raise #0.4 "mundo" }
   \larger \line { fulano fulanito menganito }
 }
}
```
La compilación del código anterior envía a la consola lo siguiente:

```
(markup
 #:line
  (#:column
```

```
(#:line
(#:bold (#:italic "hola") #:raise 0.4 "mundo")
#:larger
(#:line ("fulano" "fulanito" "menganito")))))
```
Para evitar que el marcado se imprima en la página, use '\void \displayScheme marcado'. Asimismo, como ocurre con la instrucción \displayMusic, la salida de \displayScheme se puede guardar en un archivo externo. Véase Sección A.3.1 [Presentación de las expresiones musicales], página 12.

Este ejemplo muestra las principales reglas de traducción entre la sintaxis del marcado normal de LilyPond y la sintaxis del marcado de Scheme. La utilización de  $#$ { ...  $#$ } para escribir en la sintaxis de LilyPond será con frecuencia lo más conveniente, pero explicamos cómo usar la macro markup para obtener una solución sólo con Scheme.

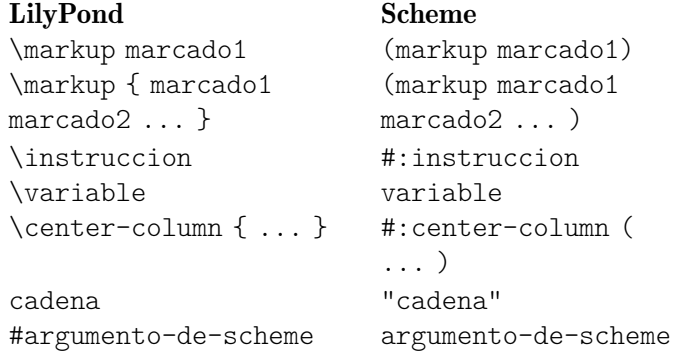

Todo el lenguaje Scheme está accesible dentro del macro markup. Por ejemplo, podemos usar llamadas a funciones dentro de markup para así manipular cadenas de caracteres. Esto es útil si se están definiendo instrucciones de marcado nuevas (véase Sección 1.5.3 [Definición de una instrucción de marcado nueval, página 28).

### Advertencias y problemas conocidos

El argumento markup-list de instrucciones como #:line, #:center y #:column no puede ser una variable ni el resultado de la llamada a una función.

```
(markup #:line (funcion-que-devuelve-marcados))
```
no es v´alido. Hay que usar las funciones make-line-markup, make-center-markup o make-column-markup en su lugar:

(markup (make-line-markup (funcion-que-devuelve-marcados)))

## 1.5.2 Cómo funcionan internamente los elementos de marcado

En un elemento de marcado como

```
\raise #0.5 "ejemplo de texto"
```
 $\tau$ ise se representa en realidad por medio de la función raise-markup. La expresión de marcado se almacena como

```
(list raise-markup 0.5 "ejemplo de texto")
```
Cuando el marcado se convierte en objetos imprimibles (Stencils o sellos), se llama la función raise-markup como

(apply raise-markup \objeto de marcado lista de listas asociativas de propiedades 0.5 el marcado "ejemplo de texto")

<span id="page-30-0"></span>Primero la función raise-markup crea el sello para la cadena ejemplo de texto, y después eleva el sello Stencil en 0.5 espacios de pentagrama. Este es un ejemplo bastante simple; en el resto de la sección podrán verse ejemplos más complejos, así como en scm/define-markup-commands.scm.

## <span id="page-30-1"></span>1.5.3 Definición de una instrucción de marcado nueva

Esta sección trata sobre la definición de nuevas instrucciones de marcado.

#### Sintaxis de la definición de instrucciones de marcado

Se pueden definir instrucciones de marcado nuevas usando el macro de Scheme define-markup-command, en el nivel sintáctico superior.

```
(define-markup-command (nombre-de-la-instruccion layout props arg1 arg2 ...)
    (tipo-de-arg1? tipo-de-arg2? ...)
    [ #:properties ((propiedad1 valor-predeterminado1)
                    \ldots) ]
  ...command body...)
```
Los argumentos son

```
nombre-de-la-instruccion
```
nombre de la instrucción de marcado

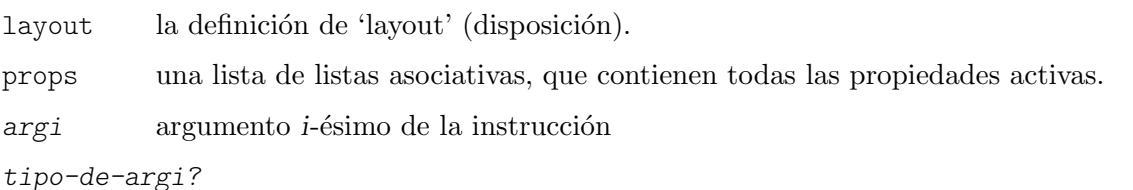

predicado de tipo para el argumento *i*-ésimo

Si la instrucción utiliza propiedades de los argumentos props, se puede usar la palabra clave #: properties para especificar qué propiedades se usan, así como sus valores predeterminados.

Los argumentos se distinguen según su tipo:

- un marcado, que corresponde al predicado de tipo markup?;
- una lista de marcados, que corresponde al predicado de tipo markup-list?;
- cualquier otro objeto de Scheme, que corresponde a predicados de tipo como list?, number?, boolean?, etc.

No existe ninguna limitación en el orden de los argumentos (después de los argumentos est´andar layout y props). Sin embargo, las funciones de marcado que toman un elemento de marcado como su último argumento son un poco especiales porque podemos aplicarlas a una lista de marcados y el resultado es una lista de marcados donde la función de marcado (con los argumentos antecedentes especificados) se ha aplicado a todos los elementos de la lista de marcados original.

Dado que la replicación de los argumentos precedentes para aplicar una función de marcado a una lista de marcados es poco costosa principalmente por los argumentos de Scheme, se evitan las caídas de rendimiento simplemente mediante la utilización de argumentos de Scheme para los argumentos antecedentes de las funciones de marcado que toman un marcado como su último argumento.

Las instrucciones de marcado tienen un ciclo de vida más bien complejo. El cuerpo de la definición de una instrucción de marcado es responsable de la conversión de los argumentos de la instrucción de marcado en una expresión de sello que se devuelve. Muy a menudo esto se lleva a cabo llamando a la función interpret-markup sobre una expresión de marcado, pasándole los argumentos layout y props. Por lo general, estos argumentos se conocen solamente en una fase

<span id="page-31-0"></span>muy tardía de la composición tipográfica. Las expresiones de marcado ya tienen sus componentes ensamblados dentro de expresiones de marcado cuando se expanden las instrucciones \markup  $($ dentro de una expresión de LilyPond $)$ o la macro markup (dentro de Scheme). La evaluación y la comprobación de tipos de los argumentos de la instrucción de marcado tiene lugar en el momento en que se interpretan \markup o markup.

Pero la conversión real de expresiones de marcado en expresiones de sello mediante la ejecución de los cuerpos de función de marcado solo tienen lugar cuando se llama a interpret-markup sobre una expresión de marcado.

#### Acerca de las propiedades

Los argumentos layout y props de las instrucciones de marcado traen a escena un contexto para la interpretación del marcado: tamaño de la tipografía, grueso de línea, etc.

El argumento layout permite el acceso a las propiedades definidas en los bloques paper, usando la función ly:output-def-lookup. Por ejemplo, el grueso de línea (el mismo que el que se usa en las partituras) se lee usando:

```
(ly:output-def-lookup layout 'line-width)
```
El argumento props hace accesibles algunas propiedades a las instrucciones de marcado. Por ejemplo, cuando se interpreta el marcado del título de un libro, todas las variables definidas dentro del bloque \header se añaden automáticamente a props, de manera que el marcado del título del libro puede acceder al título del libro, el autor, etc. También es una forma de configurar el comportamiento de una instrucción de marcado: por ejemplo, cuando una instrucción utiliza tamaños de tipografía durante el procesado, el tamaño se lee de props en vez de tener un argumento font-size. El que llama a una instrucción de marcado puede cambiar el valor de la propiedad del tamaño de la tipografía con el objeto de modificar el comportamiento. Utilice la palabra clave #: properties de define-markup-command para especificar qué propiedades se deben leer a partir de los argumentos de props.

El ejemplo de la sección siguiente ilustra cómo acceder y sobreescribir las propiedades de una instrucción de marcado.

### Un ejemplo completo

El ejemplo siguiente define una instrucción de marcado para trazar un rectángulo doble alrededor de un fragmento de texto.

En primer lugar, necesitamos construir un resultado aproximado utilizando marcados. Una consulta a Sección "Instrucciones de marcado de texto" en Referencia de la Notación nos muestra que es útil la instrucción  $\boxtimes$ :

```
\markup \box \box HELLO
```
#### **HELLO**

Ahora, consideramos que es preferible tener más separación entre el texto y los rectángulos. Según la documentación de \box, esta instrucción usa una propiedad box-padding, cuyo valor predeterminado es 0.2. La documentación también menciona cómo sobreescribir este valor:

```
\markup \box \override #'(box-padding . 0.6) \box A
```
## A

Después, el relleno o separación entre los dos rectángulos nos parece muy pequeño, así que lo vamos a sobreescribir también:

```
\markup \override #'(box-padding . 0.4) \box
    \override #'(box-padding . 0.6) \box A
```
## A

Repetir esta extensa instrucción de marcado una y otra vez sería un quebradero de cabeza. Aquí es donde se necesita una instrucción de marcado. Así pues, escribimos una instrucción de marcado double-box, que toma un argumento (el texto). Dibuja los dos rectángulos y añade una separación.

```
#(define-markup-command (double-box layout props text) (markup?)
    "Trazar un rectángulo doble rodeando el texto."
    (interpret-markup layout props
      #{\markup \override #'(box-padding . 0.4) \box
              \override #'(box-padding . 0.6) \box { #text }#}))
o, de forma equivalente,
  #(define-markup-command (double-box layout props text) (markup?)
    "Trazar un rectángulo doble rodeando el texto."
    (interpret-markup layout props
       (markup #:override '(box-padding . 0.4) #:box
              #:override '(box-padding . 0.6) #:box text)))
```
text es el nombre del argumento de la instrucción, y markup? es el tipo: lo identifica como un elemento de marcado. La función interpret-markup se usa en casi todas las instrucciones de marcado: construye un sello, usando layout, props, y un elemento de marcado. En el segundo caso, la marca se construye usando el macro de Scheme markup, véase Sección 1.5.1 [Construcción de elementos de marcado en Scheme], página 26. La transformación de una expresión \markup en una expresión de marcado de Scheme es directa.

La instrucción nueva se puede usar como sigue:

\markup \double-box A

Sería bueno hacer que la instrucción double-box fuera personalizable: aquí, los valores de relleno box-padding son fijos, y no se pueden cambiar por parte del usuario. Además, sería mejor distinguir la separación entre los dos rectángulos, del relleno entre el rectángulo interno y el texto. As´ı pues, introducimos una nueva propiedad, inter-box-padding, para el relleno entre los rectángulos. El box-padding se usará para el relleno interno. Ahora el código nuevo es como se ve a continuación:

```
#(define-markup-command (double-box layout props text) (markup?)
    #:properties ((inter-box-padding 0.4)
                   (box-padding 0.6))
    "Trazar un rectángulo doble rodeando el texto."
    (interpret-markup layout props
      #{\markup \override #`(box-padding . ,inter-box-padding) \box
                  \override #`(box-padding . ,box-padding) \box
                  { #text } #}))
De nuevo, la versión equivalente que utiliza la macro de marcado sería:
  #(define-markup-command (double-box layout props text) (markup?)
    #:properties ((inter-box-padding 0.4)
                   (box-padding 0.6))
    "Trazar un rectángulo doble rodeando el texto."
    (interpret-markup layout props
       (markup #:override `(box-padding . ,inter-box-padding) #:box
              #:override `(box-padding . ,box-padding) #:box text)))
```
Aqu´ı, la palabra clave #:properties se usa de manera que las propiedades inter-box-padding y box-padding se leen a partir del argumento props, y se les proporcionan unos valores predeterminados si las propiedades no están definidas.

<span id="page-33-0"></span>Después estos valores se usan para sobreescribir las propiedades box-padding usadas por las dos instrucciones \box. Observe el apóstrofo invertido y la coma en el argumento de \override: nos permiten introducir un valor de variable dentro de una expresión literal.

Ahora, la instrucción se puede usar dentro de un elemento de marcado, y el relleno de los rectángulos se puede personalizar:

```
#(define-markup-command (double-box layout props text) (markup?)
 #:properties ((inter-box-padding 0.4)
                (box-padding 0.6))
  "Draw a double box around text."
  (interpret-markup layout props
   #{\markup \override #`(box-padding . ,inter-box-padding) \box
              \override #`(box-padding . ,box-padding) \box
              { #text } #}))
\markup \double-box A
\markup \override #'(inter-box-padding . 0.8) \double-box A
\markup \override #'(box-padding . 1.0) \double-box A
 A
 A
```
#### Adaptación de instrucciones incorporadas

A

Una buena manera de comenzar a escribir una instrucción de marcado nueva, es seguir el ejemplo de otra instrucción ya incorporada. Casi todas las instrucciones de marcado que están incorporadas en LilyPond se pueden encontrar en el archivo scm/define-markup-commands.scm.

Por ejemplo, querríamos adaptar la instrucción \draw-line, para que trace una línea doble. La instrucción  $\d$ raw-line está definida como sigue (se han suprimido los comentarios de documentación):

```
(define-markup-command (draw-line layout props dest)
  (number-pair?)
 #:category graphic
 #:properties ((thickness 1))
  "...documentación..."
  (let ((th (* (ly:output-def-lookup layout 'line-thickness)
               thickness))
        (x (car dest))
        (y (cdr dest)))
    (make-line-stencil th 0 0 x y))
```
Para definir una instrucción nueva basada en otra existente, copie la definición y cámbiele el nombre. La palabra clave #: category se puede eliminar sin miedo, pues sólo se utiliza para generar documentación de LilyPond, y no tiene ninguna utilidad para las instrucciones de marcado definidas por el usuario.

```
(define-markup-command (draw-double-line layout props dest)
  (number-pair?)
 #:properties ((thickness 1))
 "...documentación..."
```

```
(let ((th (* (ly:output-def-lookup layout 'line-thickness)
            thickness))
      (x (car dest))
      (y (cdr dest)))
  (make-line-stencil th 0 0 x y)))
```
A continuación se añade una propiedad para establecer la separación entre las dos líneas, llamada line-gap, con un valor predeterminado de p.ej. 0.6:

```
(define-markup-command (draw-double-line layout props dest)
  (number-pair?)
 #:properties ((thickness 1)
                (line-gap 0.6))
  "...documentación..."
  ...
```
Finalmente, se añade el código para trazar las dos líneas. Se usan dos llamadas a make-line-stencil para trazar las líneas, y los sellos resultantes se combinan usando ly:stencil-add:

```
#(define-markup-command (my-draw-line layout props dest)
  (number-pair?)
  #:properties ((thickness 1)
                 (line-gap 0.6))
  "..documentation.."
  (let* ((th (* (ly:output-def-lookup layout 'line-thickness)
                 thickness))
         (dx (car dest))
         (dy (cdr dest))
         (w (/ line-gap 2.0))
         (x (cond ((= dx 0) w)
                   ((= dy 0) 0)
                   (else (/ w (sqrt (+ 1 (* (/ dx dy) (/ dx dy))))))))
         (y (* (if (< (* dx dy) 0) 1 -1)
                (cond ((= dy 0) w)
                      ((= dx 0) 0)
                      (else (/ w (sqrt (+ 1 (* (/ dy dx) (/ dy dx))))))))))
     (ly:stencil-add (make-line-stencil th x y (+ dx x) (+ dy y))
                      (\text{make-line-stercil}\thinspace t\thinspace + x) (- y) (- dx x) (- dy y)))))
\markup \my-draw-line #'(4 . 3)
\markup \override #'(line-gap . 1.2) \my-draw-line #'(4 . 3)
```
## 1.5.4 Definición de nuevas instrucciones de lista de marcado

Las instrucciones de listas de marcado se definen con el macro de Scheme define-markup-list-command, que es similar al macro define-markup-command descrito en Sección 1.5.3 [Definición de una instrucción de marcado nueva], página 28, excepto que donde éste devuelve un sello único, aquél devuelve una lista de sellos.

En el siguiente ejemplo se define una instrucción de lista de marcado \paragraph, que devuelve una lista de l´ıneas justificadas, estando la primera de ellas sangrada. La anchura del sangrado se toma del argumento props.

```
#(define-markup-list-command (paragraph layout props args) (markup-list?)
   #:properties ((par-indent 2))
   (interpret-markup-list layout props
     #{\markuplist \justified-lines { \hspace #par-indent #args } #}))
```
La versión que usa solamente Scheme es más compleja:

```
#(define-markup-list-command (paragraph layout props args) (markup-list?)
  #:properties ((par-indent 2))
   (interpret-markup-list layout props
     (make-justified-lines-markup-list (cons (make-hspace-markup par-indent)
                                             args))))
```
Aparte de los argumentos usuales layout y props, la instrucción de lista de marcados paragraph toma un argumento de lista de marcados, llamado args. El predicado para listas de marcados es markup-list?.

En primer lugar, la función toma el ancho del sangrado, una propiedad llamada aquí par-indent, de la lista de propiedades props. Si no se encuentra la propiedad, el valor predeterminado es 2. Después, se hace una lista de líneas justificadas usando la instrucción incorporada de lista de marcados \justified-lines, que está relacionada con la función make-justified-lines-markup-list. Se añade un espacio horizontal al principio usando \hspace (o la funci´on make-hspace-markup). Finalmente, la lista de marcados se interpreta usando la función interpret-markup-list.

Esta nueva instrucción de lista de marcados se puede usar como sigue:

```
\markuplist {
  \paragraph {
   El arte de la tipografía musical se llama \italic {grabado (en plancha).}
   El término deriva del proceso tradicional de impresión de música.
   hace sólo algunas décadas, las partituras se hacían cortando y estampando
   la música en una plancha de zinc o lata en una imagen invertida.
 }
 \override-lines #'(par-indent . 4) \paragraph {
   La plancha se tenía que entintar, y las depresiones causadas por los cortes
   y estampados retienen la tinta. Se formaba una imagen presionando el papel
   contra la plancha. El estampado y cortado se hacía completamente
   a mano.
 }
}
```
## 1.6 Contextos para programadores

## 1.6.1 Evaluación de contextos

Se pueden modificar los contextos durante la interpretación con código de Scheme. Dentro de un bloque de c´odigo de LilyPond, la sintaxis para esto es:

\applyContext función En código de Scheme, la sintaxis es: (make-apply-context function)

función debe ser una función de Scheme que toma un único argumento, que es el contexto al que aplicarla. La función puede acceder a, así como sobreescribir u establecer propiedades de grobs s y propiedades de contextos. Cualquier acción tomada por la función que dependa del estado del contexto, está limitada al estado del contexto en el momento de llamar a la función. Asimismo, los cambios efectuados por una llamada a \applyContext permanecen en efecto hasta

que se modifican de nuevo directamente, o se revierten, incluso si han cambiado las condiciones iniciales sobre las que dependen.

Las siguientes funciones de Scheme son útiles cuando se utiliza  $\apph \sqrt{\alpha}$ Context:

```
ly:context-property
           recuperar el valor de una propiedad de contexto
```

```
ly:context-set-property!
           establecer el valor de una propiedad de contexto
```

```
ly:context-grob-definition
ly:assoc-get
```
recuperar el valor de una propiedad de un grob

```
ly:context-pushpop-property
```
hacer una sobreescritura temporal (\temporary \override) o una reversión (\revert) sobre una propiedad de un grob

El ejemplo siguiente recupera el valor actual de font $Size$ , y a continuación lo dobla:

```
doubleFontSize =
\applyContext
  #(lambda (context)
     (let ((fontSize (ly:context-property context 'fontSize)))
       (ly:context-set-property! context 'fontSize (+ fontSize 6))))
{
  \setminusset fontSize = -3
  h'4
  \doubleFontSize
  h'}
  \oint_C \frac{1}{2}
```
El ejemplo siguiente recupera los colores actuales de los grobs NoteHead, Stem y Beam, y a continuación los modifica para que tengan un matiz menos saturado.

```
desaturate =
\applyContext
  #(lambda (context)
     (define (desaturate-grob grob)
       (let* ((grob-def (ly:context-grob-definition context grob))
              (color (ly:assoc-get 'color grob-def black))
              (new-color (map (lambda (x) (min 1 (/ (1+ x) 2))) color)))
         (ly:context-pushpop-property context grob 'color new-color)))
     (for-each desaturate-grob '(NoteHead Stem Beam)))
\relative {
  \time 3/4
  g'8[ g] \desaturate g[ g] \desaturate g[ g]
  \override NoteHead.color = #darkred
  \override Stem.color = #darkred
  \override Beam.color = #darkred
 g[ g] \desaturate g[ g] \desaturate g[ g]
```
<span id="page-37-0"></span>} h h h h h h h  $\frac{3}{9}$   $\frac{3}{4}$   $\frac{1}{9}$  $\frac{1}{\sqrt{2}}$ 

Esto puede implementarse también como una función musical, con el objeto de restringir las modificaciones a un único bloque de música. Observe cómo se usa ly:context-pushpop-property tanto como una sobreescritura temporal  $(\text{temporary } \overrightarrow{})$  como una reversión  $(\text{revert})$ :

```
desaturate =
#(define-music-function
     (music) (ly:music?)
    #{
        \applyContext
        #(lambda (context)
             (define (desaturate-grob grob)
                (let* ((grob-def (ly:context-grob-definition context grob))
                           (color (ly:assoc-get 'color grob-def black))
                           (new-color (map (lambda (x) (min 1 (/ (1+ x) 2))) color)))
                   (ly:context-pushpop-property context grob 'color new-color)))
             (for-each desaturate-grob '(NoteHead Stem Beam)))
        #music
        \applyContext
        #(lambda (context)
             (define (revert-color grob)
                (ly:context-pushpop-property context grob 'color))
             (for-each revert-color '(NoteHead Stem Beam)))
    #})
\relative {
   \override NoteHead.color = #darkblue
   \override Stem.color = #darkblue
   \override Beam.color = #darkblue
   g'8 a b c
   \desaturate { d c b a }
  g b d b g2
}
                                       \frac{\partial}{\partial \rho}\frac{1}{\sqrt{1-\frac{1}{\sqrt{1-\frac{1\oint_C \mathbf{e} \cdot \mathbf{e} \cdot \mathbf{e}h
              \overline{\bullet}
```
### 1.6.2 Ejecutar una función sobre todos los objetos de la presentación

La manera más versátil de realizar el ajuste fino de un objeto es \applyOutput, que funciona insertando un evento dentro del contexto especificado (Sección "ApplyOutputEvent" en Referencia de Funcionamiento Interno). Su sintaxis es o bien

\applyOutput Contexto proc

o bien

\applyOutput Context.Grob proc

donde *proc* es una función de Scheme que toma tres argumentos.

<span id="page-38-0"></span>Al interpretarse, la función proc se llama para cada objeto de presentación (con el nombre del grob Grob si se especifica) que se encuentra en el contexto Contexto en el tiempo actual, con los siguientes argumentos:

- $\bullet$  el propio objeto de presentación,
- $\bullet$  el contexto en que se creó el objeto de presentación, y
- el contexto en que se procesa \applyOutput.

Además, la causa del objeto de presentación, es decir el objeto o expresión musical que es responsable de haberlo creado, está en la propiedad cause del objeto. Por ejemplo, para la cabeza de una nota, éste es un evento Sección "NoteHead" en Referencia de Funcionamiento Interno, y para un objeto plica, éste es un objeto Sección "Stem" en Referencia de Funcionamiento Interno.

He aquí una función que usar para  $\apph yOutput; borra$  las cabezas de las notas que están sobre la línea central y junto a ella:

```
#(define (blanker grob grob-origin context)
    (if (< (abs (ly:grob-property grob 'staff-position)) 2)
         (set! (ly:grob-property grob 'transparent) #t)))
\relative {
  a'4 e8 <<\applyOutput Voice.NoteHead #blanker a c d>> b2
}
                    h
   \oint_C \left(\begin{array}{cc} 0 & 0 \\ 0 & 0 \end{array}\right)\overline{\phantom{a}}
```
Para que función se interprete en los niveles de Score o de Staff utilice estas formas:

\applyOutput Score... \applyOutput Staff...

## 1.7 Funciones de callback

Las propiedades (como thickness (grosor), direction (dirección), etc.) se pueden establecer a valores fijos con \override, p. ej.:

\override Stem.thickness = #2.0

Las propiedades pueden fijarse también a un procedimiento de Scheme:

```
\override Stem.thickness = #(lambda (grob)
    (if (= UP (ly:grob-property grob 'direction))
```

```
2.0
        7.0))
\relative { c'' b a g b a g b }
```
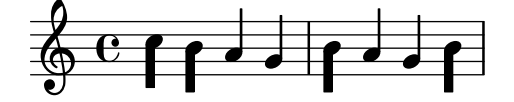

En este caso, el procedimiento se ejecuta tan pronto como el valor de la propiedad se reclama durante el proceso de formateo.

Casi todo el motor de tipografiado está manejado por estos *callbacks*. Entre las propiedades que usan normalmente *callbacks* están

stencil La rutina de impresión, que construye un dibujo para el símbolo

X-offset La rutina que establece la posición horizontal

<span id="page-39-0"></span>X-extent La rutina que calcula la anchura de un objeto

El procedimiento siempre toma un argumento único, que es el grob (el objeto gráfico).

Dicho procedimiento puede acceder al valor usual de la propiedad, llamando en primer lugar a la función que es el 'callback' usual para esa propiedad, y que puede verse en el manual de referencia interna o en el archivo 'define-grobs.scm':

```
\relative {
  \override Flag.X-offset = #(lambda (flag)
    (let ((default (ly:flag::calc-x-offset flag)))
      (* default 4.0))c''4. d8 a4. g8
}
```
También es posible obtener el valor del valor predeterminado existente, empleando la función grob-transformer:

```
\relative {
   \override Flag.X-offset = #(grob-transformer 'X-offset
       (lambda (flag default) (* default 4.0)))
   c''4. d8 a4. g8
}
    \oint_C \frac{\partial}{\partial t} \cdot \frac{\partial}{\partial t} \cdot \frac{\partial}{\partial t}\overline{a}h
```
Desde dentro de un callback, el método más fácil para evaluar un elemento de marcado es usar grob-interpret-markup. Por ejemplo:

```
mi-callback = #(lambda (grob)
                 (grob-interpret-markup grob (markup "fulanito")))
```
## 1.8 Trucos difíciles

Hay un cierto número de tipos de ajustes difíciles.

• Un tipo de ajuste difícil es la apariencia de los objetos de extensión, como las ligaduras de expresión y de unión. Inicialmente, sólo se crea uno de estos objetos, y pueden ajustarse con el mecanismo normal. Sin embargo, en ciertos casos los objetos extensores cruzan los saltos de l´ınea. Si esto ocurre, estos objetos se clonan. Se crea un objeto distinto por cada sistema en que se encuentra. Estos son clones del objeto original y heredan todas sus propiedades, ´ incluidos los \overrides.

En otras palabras, un *\override* siempre afecta a todas las piezas de un objeto de extensión fragmentado. Para cambiar sólo una parte de un extensor en el salto de línea, es necesario inmiscuirse en el proceso de formateado. El callback after-line-breaking contiene el procedimiento Scheme que se llama después de que se han determinado los saltos de línea, y los objetos de presentación han sido divididos sobre los distintos sistemas.

En el ejemplo siguiente, definimos un procedimiento my-callback. Este procedimiento

- $\bullet$  determina si hemos sido divididos por los saltos de línea
- $\bullet$  en caso afirmativo, reúne todos los objetos divididos
- $\bullet$  comprueba si somos el último de los objetos divididos
- en caso afirmativo, establece extra-offset.

Este procedimiento se instala en Sección "Tie" en Referencia de Funcionamiento Interno (ligadura de unión), de forma que la última parte de la ligadura dividida se traslada hacia arriba.

```
#(define (my-callback grob)
   (let* (
           ;; have we been split?
           (orig (ly:grob-original grob))
           ;; if yes, get the split pieces (our siblings)
           (siblings (if (ly:grob? orig)
                           (ly:spanner-broken-into orig)
                           \left(\begin{array}{c} \end{array}\right)(if (and (>= (length siblings) 2)
                (eq? (car (last-pair siblings)) grob))
          (ly:grob-set-property! grob 'extra-offset '(1 . -4)))))
\relative {
  \override Tie.after-line-breaking =
  #my-callback
  c''1 ~ \break
  c2 ~ 2
}
  \oint_0^{\infty} e^{-\sigma^2}N 
 2
       N
```
Al aplicar este truco, la nueva función de callback after-line-breaking también debe llamar a la antigua, si existe este valor predeterminado. Por ejemplo, si se usa con Hairpin, se debe llamar también a ly: spanner:: kill-zero-spanned-time.

• Algunos objetos no se pueden cambiar con \override por razones técnicas. Son ejemplos NonMusicalPaperColumn y PaperColumn. Se pueden cambiar con la función \overrideProperty que funciona de forma similar a \once \override, pero usa una sintaxis distinta.

```
\overrideProperty
Score.NonMusicalPaperColumn % Nombre del grob
 . line-break-system-details % Nombre de la propiedad
 #20 % Valor
```
- 
- 
- . next-padding % Nombre de la subpropiedad, opcional

Observe, sin embargo, que \override, aplicado a NonMusicalPaperColumn y a PaperColumn, aún funciona como se espera dentro de los bloques \context.

# <span id="page-41-0"></span>2 Interfaces de Scheme de LilyPond

Este capítulo cubre las diversas herramientas proporcionadas por LilyPond como ayuda a los programadores de Scheme a extraer e introducir información de los flujos musicales.

HACER

## <span id="page-42-0"></span>Apéndice B GNU Free Documentation License

Version 1.3, 3 November 2008

Copyright © 2000, 2001, 2002, 2007, 2008 Free Software Foundation, Inc. <https://fsf.org/>

Everyone is permitted to copy and distribute verbatim copies of this license document, but changing it is not allowed.

#### 0. PREAMBLE

The purpose of this License is to make a manual, textbook, or other functional and useful document free in the sense of freedom: to assure everyone the effective freedom to copy and redistribute it, with or without modifying it, either commercially or noncommercially. Secondarily, this License preserves for the author and publisher a way to get credit for their work, while not being considered responsible for modifications made by others.

This License is a kind of "copyleft", which means that derivative works of the document must themselves be free in the same sense. It complements the GNU General Public License, which is a copyleft license designed for free software.

We have designed this License in order to use it for manuals for free software, because free software needs free documentation: a free program should come with manuals providing the same freedoms that the software does. But this License is not limited to software manuals; it can be used for any textual work, regardless of subject matter or whether it is published as a printed book. We recommend this License principally for works whose purpose is instruction or reference.

#### 1. APPLICABILITY AND DEFINITIONS

This License applies to any manual or other work, in any medium, that contains a notice placed by the copyright holder saying it can be distributed under the terms of this License. Such a notice grants a world-wide, royalty-free license, unlimited in duration, to use that work under the conditions stated herein. The "Document", below, refers to any such manual or work. Any member of the public is a licensee, and is addressed as "you". You accept the license if you copy, modify or distribute the work in a way requiring permission under copyright law.

A "Modified Version" of the Document means any work containing the Document or a portion of it, either copied verbatim, or with modifications and/or translated into another language.

A "Secondary Section" is a named appendix or a front-matter section of the Document that deals exclusively with the relationship of the publishers or authors of the Document to the Document's overall subject (or to related matters) and contains nothing that could fall directly within that overall subject. (Thus, if the Document is in part a textbook of mathematics, a Secondary Section may not explain any mathematics.) The relationship could be a matter of historical connection with the subject or with related matters, or of legal, commercial, philosophical, ethical or political position regarding them.

The "Invariant Sections" are certain Secondary Sections whose titles are designated, as being those of Invariant Sections, in the notice that says that the Document is released under this License. If a section does not fit the above definition of Secondary then it is not allowed to be designated as Invariant. The Document may contain zero Invariant Sections. If the Document does not identify any Invariant Sections then there are none.

The "Cover Texts" are certain short passages of text that are listed, as Front-Cover Texts or Back-Cover Texts, in the notice that says that the Document is released under this License. A Front-Cover Text may be at most 5 words, and a Back-Cover Text may be at most 25 words.

A "Transparent" copy of the Document means a machine-readable copy, represented in a format whose specification is available to the general public, that is suitable for revising the document straightforwardly with generic text editors or (for images composed of pixels) generic paint programs or (for drawings) some widely available drawing editor, and that is suitable for input to text formatters or for automatic translation to a variety of formats suitable for input to text formatters. A copy made in an otherwise Transparent file format whose markup, or absence of markup, has been arranged to thwart or discourage subsequent modification by readers is not Transparent. An image format is not Transparent if used for any substantial amount of text. A copy that is not "Transparent" is called "Opaque".

Examples of suitable formats for Transparent copies include plain ASCII without markup, Texinfo input format, LaT<sub>E</sub>X input format, SGML or XML using a publicly available DTD, and standard-conforming simple HTML, PostScript or PDF designed for human modification. Examples of transparent image formats include PNG, XCF and JPG. Opaque formats include proprietary formats that can be read and edited only by proprietary word processors, SGML or XML for which the DTD and/or processing tools are not generally available, and the machine-generated HTML, PostScript or PDF produced by some word processors for output purposes only.

The "Title Page" means, for a printed book, the title page itself, plus such following pages as are needed to hold, legibly, the material this License requires to appear in the title page. For works in formats which do not have any title page as such, "Title Page" means the text near the most prominent appearance of the work's title, preceding the beginning of the body of the text.

The "publisher" means any person or entity that distributes copies of the Document to the public.

A section "Entitled XYZ" means a named subunit of the Document whose title either is precisely XYZ or contains XYZ in parentheses following text that translates XYZ in another language. (Here XYZ stands for a specific section name mentioned below, such as "Acknowledgements", "Dedications", "Endorsements", or "History".) To "Preserve the Title" of such a section when you modify the Document means that it remains a section "Entitled XYZ" according to this definition.

The Document may include Warranty Disclaimers next to the notice which states that this License applies to the Document. These Warranty Disclaimers are considered to be included by reference in this License, but only as regards disclaiming warranties: any other implication that these Warranty Disclaimers may have is void and has no effect on the meaning of this License.

#### 2. VERBATIM COPYING

You may copy and distribute the Document in any medium, either commercially or noncommercially, provided that this License, the copyright notices, and the license notice saying this License applies to the Document are reproduced in all copies, and that you add no other conditions whatsoever to those of this License. You may not use technical measures to obstruct or control the reading or further copying of the copies you make or distribute. However, you may accept compensation in exchange for copies. If you distribute a large enough number of copies you must also follow the conditions in section 3.

You may also lend copies, under the same conditions stated above, and you may publicly display copies.

### 3. COPYING IN QUANTITY

If you publish printed copies (or copies in media that commonly have printed covers) of the Document, numbering more than 100, and the Document's license notice requires Cover Texts, you must enclose the copies in covers that carry, clearly and legibly, all these Cover Texts: Front-Cover Texts on the front cover, and Back-Cover Texts on the back cover. Both covers must also clearly and legibly identify you as the publisher of these copies. The front cover must present the full title with all words of the title equally prominent and visible. You may add other material on the covers in addition. Copying with changes limited to the covers, as long as they preserve the title of the Document and satisfy these conditions, can be treated as verbatim copying in other respects.

If the required texts for either cover are too voluminous to fit legibly, you should put the first ones listed (as many as fit reasonably) on the actual cover, and continue the rest onto adjacent pages.

If you publish or distribute Opaque copies of the Document numbering more than 100, you must either include a machine-readable Transparent copy along with each Opaque copy, or state in or with each Opaque copy a computer-network location from which the general network-using public has access to download using public-standard network protocols a complete Transparent copy of the Document, free of added material. If you use the latter option, you must take reasonably prudent steps, when you begin distribution of Opaque copies in quantity, to ensure that this Transparent copy will remain thus accessible at the stated location until at least one year after the last time you distribute an Opaque copy (directly or through your agents or retailers) of that edition to the public.

It is requested, but not required, that you contact the authors of the Document well before redistributing any large number of copies, to give them a chance to provide you with an updated version of the Document.

#### 4. MODIFICATIONS

You may copy and distribute a Modified Version of the Document under the conditions of sections 2 and 3 above, provided that you release the Modified Version under precisely this License, with the Modified Version filling the role of the Document, thus licensing distribution and modification of the Modified Version to whoever possesses a copy of it. In addition, you must do these things in the Modified Version:

- A. Use in the Title Page (and on the covers, if any) a title distinct from that of the Document, and from those of previous versions (which should, if there were any, be listed in the History section of the Document). You may use the same title as a previous version if the original publisher of that version gives permission.
- B. List on the Title Page, as authors, one or more persons or entities responsible for authorship of the modifications in the Modified Version, together with at least five of the principal authors of the Document (all of its principal authors, if it has fewer than five), unless they release you from this requirement.
- C. State on the Title page the name of the publisher of the Modified Version, as the publisher.
- D. Preserve all the copyright notices of the Document.
- E. Add an appropriate copyright notice for your modifications adjacent to the other copyright notices.
- F. Include, immediately after the copyright notices, a license notice giving the public permission to use the Modified Version under the terms of this License, in the form shown in the Addendum below.
- G. Preserve in that license notice the full lists of Invariant Sections and required Cover Texts given in the Document's license notice.
- H. Include an unaltered copy of this License.
- I. Preserve the section Entitled "History", Preserve its Title, and add to it an item stating at least the title, year, new authors, and publisher of the Modified Version as given on the Title Page. If there is no section Entitled "History" in the Document, create one stating the title, year, authors, and publisher of the Document as given on its

Title Page, then add an item describing the Modified Version as stated in the previous sentence.

- J. Preserve the network location, if any, given in the Document for public access to a Transparent copy of the Document, and likewise the network locations given in the Document for previous versions it was based on. These may be placed in the "History" section. You may omit a network location for a work that was published at least four years before the Document itself, or if the original publisher of the version it refers to gives permission.
- K. For any section Entitled "Acknowledgements" or "Dedications", Preserve the Title of the section, and preserve in the section all the substance and tone of each of the contributor acknowledgements and/or dedications given therein.
- L. Preserve all the Invariant Sections of the Document, unaltered in their text and in their titles. Section numbers or the equivalent are not considered part of the section titles.
- M. Delete any section Entitled "Endorsements". Such a section may not be included in the Modified Version.
- N. Do not retitle any existing section to be Entitled "Endorsements" or to conflict in title with any Invariant Section.
- O. Preserve any Warranty Disclaimers.

If the Modified Version includes new front-matter sections or appendices that qualify as Secondary Sections and contain no material copied from the Document, you may at your option designate some or all of these sections as invariant. To do this, add their titles to the list of Invariant Sections in the Modified Version's license notice. These titles must be distinct from any other section titles.

You may add a section Entitled "Endorsements", provided it contains nothing but endorsements of your Modified Version by various parties—for example, statements of peer review or that the text has been approved by an organization as the authoritative definition of a standard.

You may add a passage of up to five words as a Front-Cover Text, and a passage of up to 25 words as a Back-Cover Text, to the end of the list of Cover Texts in the Modified Version. Only one passage of Front-Cover Text and one of Back-Cover Text may be added by (or through arrangements made by) any one entity. If the Document already includes a cover text for the same cover, previously added by you or by arrangement made by the same entity you are acting on behalf of, you may not add another; but you may replace the old one, on explicit permission from the previous publisher that added the old one.

The author(s) and publisher(s) of the Document do not by this License give permission to use their names for publicity for or to assert or imply endorsement of any Modified Version.

#### 5. COMBINING DOCUMENTS

You may combine the Document with other documents released under this License, under the terms defined in section 4 above for modified versions, provided that you include in the combination all of the Invariant Sections of all of the original documents, unmodified, and list them all as Invariant Sections of your combined work in its license notice, and that you preserve all their Warranty Disclaimers.

The combined work need only contain one copy of this License, and multiple identical Invariant Sections may be replaced with a single copy. If there are multiple Invariant Sections with the same name but different contents, make the title of each such section unique by adding at the end of it, in parentheses, the name of the original author or publisher of that section if known, or else a unique number. Make the same adjustment to the section titles in the list of Invariant Sections in the license notice of the combined work.

In the combination, you must combine any sections Entitled "History" in the various original documents, forming one section Entitled "History"; likewise combine any sections Entitled "Acknowledgements", and any sections Entitled "Dedications". You must delete all sections Entitled "Endorsements."

#### 6. COLLECTIONS OF DOCUMENTS

You may make a collection consisting of the Document and other documents released under this License, and replace the individual copies of this License in the various documents with a single copy that is included in the collection, provided that you follow the rules of this License for verbatim copying of each of the documents in all other respects.

You may extract a single document from such a collection, and distribute it individually under this License, provided you insert a copy of this License into the extracted document, and follow this License in all other respects regarding verbatim copying of that document.

### 7. AGGREGATION WITH INDEPENDENT WORKS

A compilation of the Document or its derivatives with other separate and independent documents or works, in or on a volume of a storage or distribution medium, is called an "aggregate" if the copyright resulting from the compilation is not used to limit the legal rights of the compilation's users beyond what the individual works permit. When the Document is included in an aggregate, this License does not apply to the other works in the aggregate which are not themselves derivative works of the Document.

If the Cover Text requirement of section 3 is applicable to these copies of the Document, then if the Document is less than one half of the entire aggregate, the Document's Cover Texts may be placed on covers that bracket the Document within the aggregate, or the electronic equivalent of covers if the Document is in electronic form. Otherwise they must appear on printed covers that bracket the whole aggregate.

#### 8. TRANSLATION

Translation is considered a kind of modification, so you may distribute translations of the Document under the terms of section 4. Replacing Invariant Sections with translations requires special permission from their copyright holders, but you may include translations of some or all Invariant Sections in addition to the original versions of these Invariant Sections. You may include a translation of this License, and all the license notices in the Document, and any Warranty Disclaimers, provided that you also include the original English version of this License and the original versions of those notices and disclaimers. In case of a disagreement between the translation and the original version of this License or a notice or disclaimer, the original version will prevail.

If a section in the Document is Entitled "Acknowledgements", "Dedications", or "History", the requirement (section 4) to Preserve its Title (section 1) will typically require changing the actual title.

#### 9. TERMINATION

You may not copy, modify, sublicense, or distribute the Document except as expressly provided under this License. Any attempt otherwise to copy, modify, sublicense, or distribute it is void, and will automatically terminate your rights under this License.

However, if you cease all violation of this License, then your license from a particular copyright holder is reinstated (a) provisionally, unless and until the copyright holder explicitly and finally terminates your license, and (b) permanently, if the copyright holder fails to notify you of the violation by some reasonable means prior to 60 days after the cessation.

Moreover, your license from a particular copyright holder is reinstated permanently if the copyright holder notifies you of the violation by some reasonable means, this is the first time you have received notice of violation of this License (for any work) from that copyright holder, and you cure the violation prior to 30 days after your receipt of the notice.

Termination of your rights under this section does not terminate the licenses of parties who have received copies or rights from you under this License. If your rights have been terminated and not permanently reinstated, receipt of a copy of some or all of the same material does not give you any rights to use it.

#### 10. FUTURE REVISIONS OF THIS LICENSE

The Free Software Foundation may publish new, revised versions of the GNU Free Documentation License from time to time. Such new versions will be similar in spirit to the present version, but may differ in detail to address new problems or concerns. See [https://](https://www.gnu.org/licenses/) [www.gnu.org/licenses/](https://www.gnu.org/licenses/).

Each version of the License is given a distinguishing version number. If the Document specifies that a particular numbered version of this License "or any later version" applies to it, you have the option of following the terms and conditions either of that specified version or of any later version that has been published (not as a draft) by the Free Software Foundation. If the Document does not specify a version number of this License, you may choose any version ever published (not as a draft) by the Free Software Foundation. If the Document specifies that a proxy can decide which future versions of this License can be used, that proxy's public statement of acceptance of a version permanently authorizes you to choose that version for the Document.

#### 11. RELICENSING

"Massive Multiauthor Collaboration Site" (or "MMC Site") means any World Wide Web server that publishes copyrightable works and also provides prominent facilities for anybody to edit those works. A public wiki that anybody can edit is an example of such a server. A "Massive Multiauthor Collaboration" (or "MMC") contained in the site means any set of copyrightable works thus published on the MMC site.

"CC-BY-SA" means the Creative Commons Attribution-Share Alike 3.0 license published by Creative Commons Corporation, a not-for-profit corporation with a principal place of business in San Francisco, California, as well as future copyleft versions of that license published by that same organization.

"Incorporate" means to publish or republish a Document, in whole or in part, as part of another Document.

An MMC is "eligible for relicensing" if it is licensed under this License, and if all works that were first published under this License somewhere other than this MMC, and subsequently incorporated in whole or in part into the MMC, (1) had no cover texts or invariant sections, and (2) were thus incorporated prior to November 1, 2008.

The operator of an MMC Site may republish an MMC contained in the site under CC-BY-SA on the same site at any time before August 1, 2009, provided the MMC is eligible for relicensing.

## ADDENDUM: How to use this License for your documents

To use this License in a document you have written, include a copy of the License in the document and put the following copyright and license notices just after the title page:

Copyright (C) year your name. Permission is granted to copy, distribute and/or modify this document under the terms of the GNU Free Documentation License, Version 1.3 or any later version published by the Free Software Foundation; with no Invariant Sections, no Front-Cover Texts, and no Back-Cover Texts. A copy of the license is included in the section entitled ``GNU Free Documentation License''.

If you have Invariant Sections, Front-Cover Texts and Back-Cover Texts, replace the "with. . . Texts." line with this:

> with the Invariant Sections being list their titles, with the Front-Cover Texts being list, and with the Back-Cover Texts being list.

If you have Invariant Sections without Cover Texts, or some other combination of the three, merge those two alternatives to suit the situation.

If your document contains nontrivial examples of program code, we recommend releasing these examples in parallel under your choice of free software license, such as the GNU General Public License, to permit their use in free software.

# <span id="page-49-0"></span>Apéndice C Índice de LilyPond

## $#$

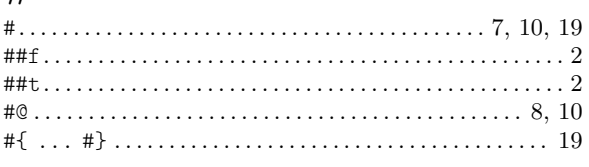

## \$

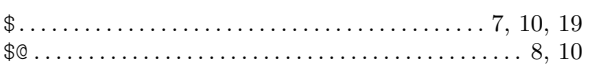

## A

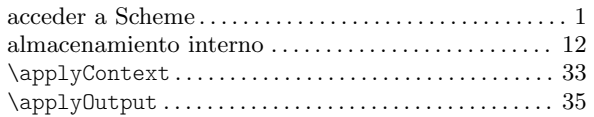

## B

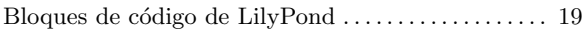

## C

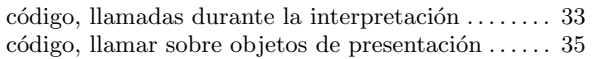

## D

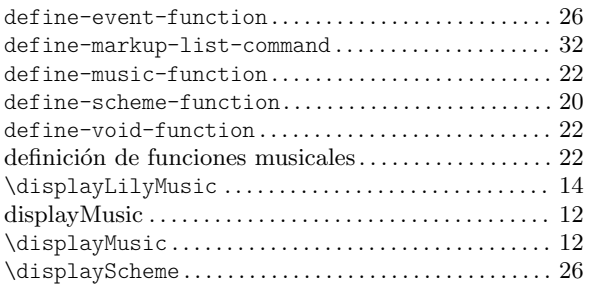

## E

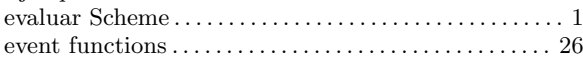

## F

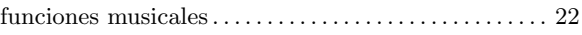

# G

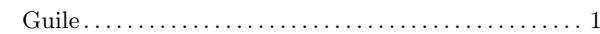

## I

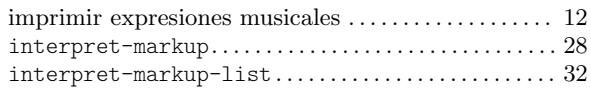

## L

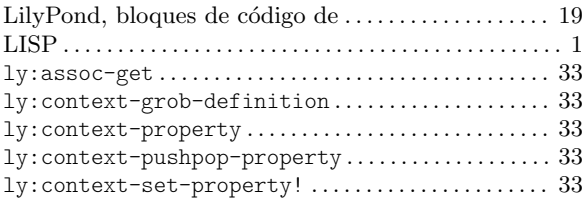

## M

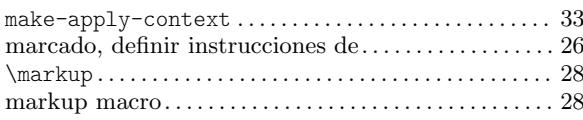

## P

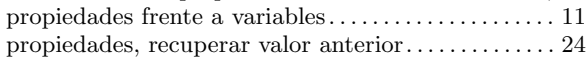

## ${\bf R}$

```
12
```
## S

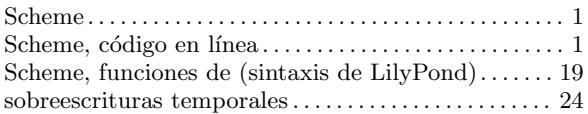

## T

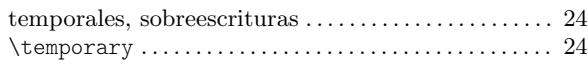

## V

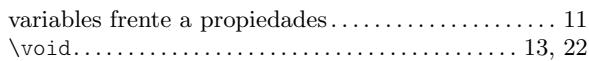